MATEMATIONO-FIZIKALNI FAKULTA UNIVERZITY KARLOVY

# DIPLOMOVA PRACE

# Morfologicke znackovan textu: automatica disambiguace disambiguace disambiguace disambiguace disambiguace disambiguace disambiguace disambig

Jiří Mírovský

PRAHA 1998

 $\gamma$ edouch prace. Dr. Jan Hajic $\gamma$ 

Dekuji vedoucmu diplomove prace, Dr. Janu Ha jicovi, za cenne rady, namety <sup>a</sup> konzultace <sup>a</sup> dekuji Mgr. Pavlu Kvetonovi za totez <sup>a</sup> navic za ochotne a rychle modifikace parseru na klic.

Prohlasuji, ze jsem tuto praci vypracoval samostatne <sup>s</sup> pouzitm uvedene literatury, a soumasmi s jejmi zapujcovannih.

V Fraze 20. srpna 1990 Jir Marshall Marshall Museum Juli Museum Juli Museum Juli Museum Juli Museum Juli Museum

# Obsah

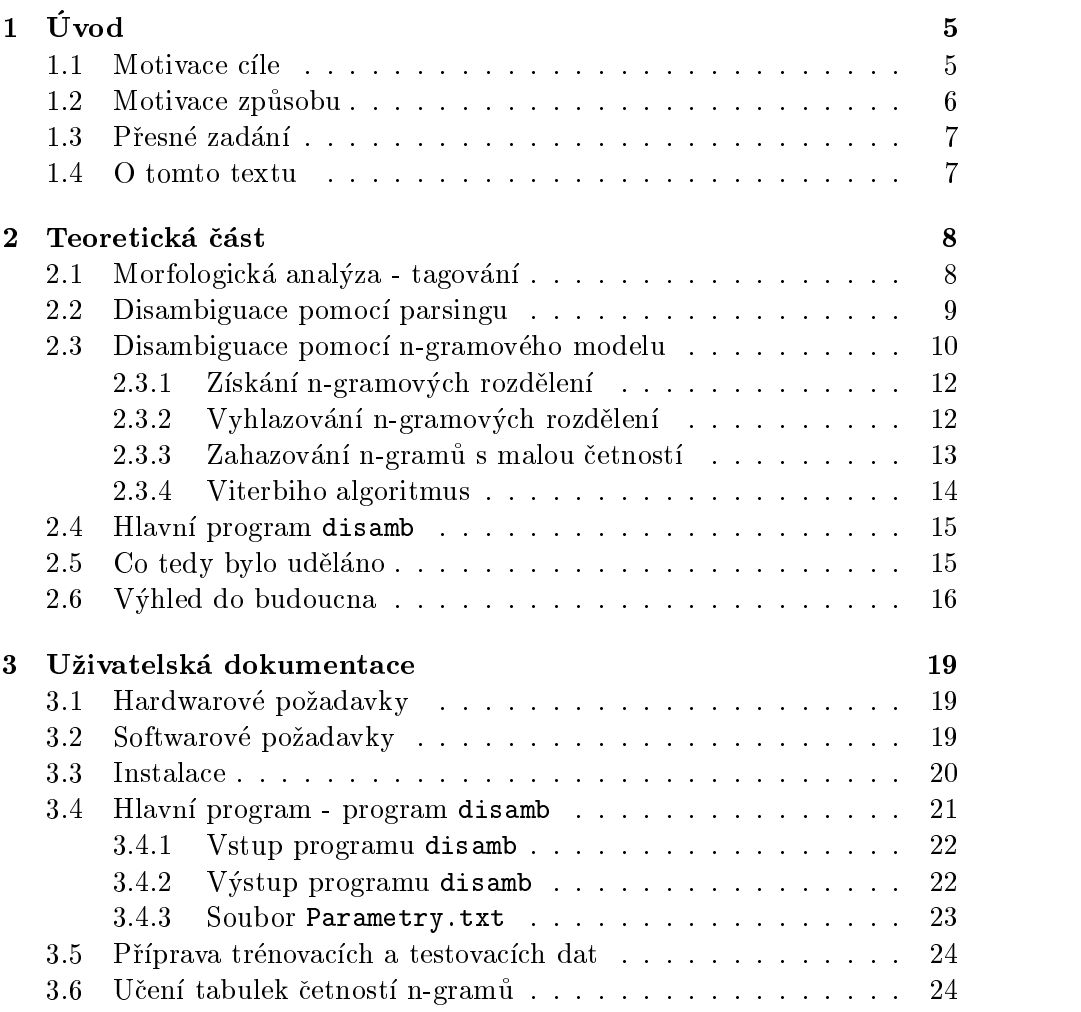

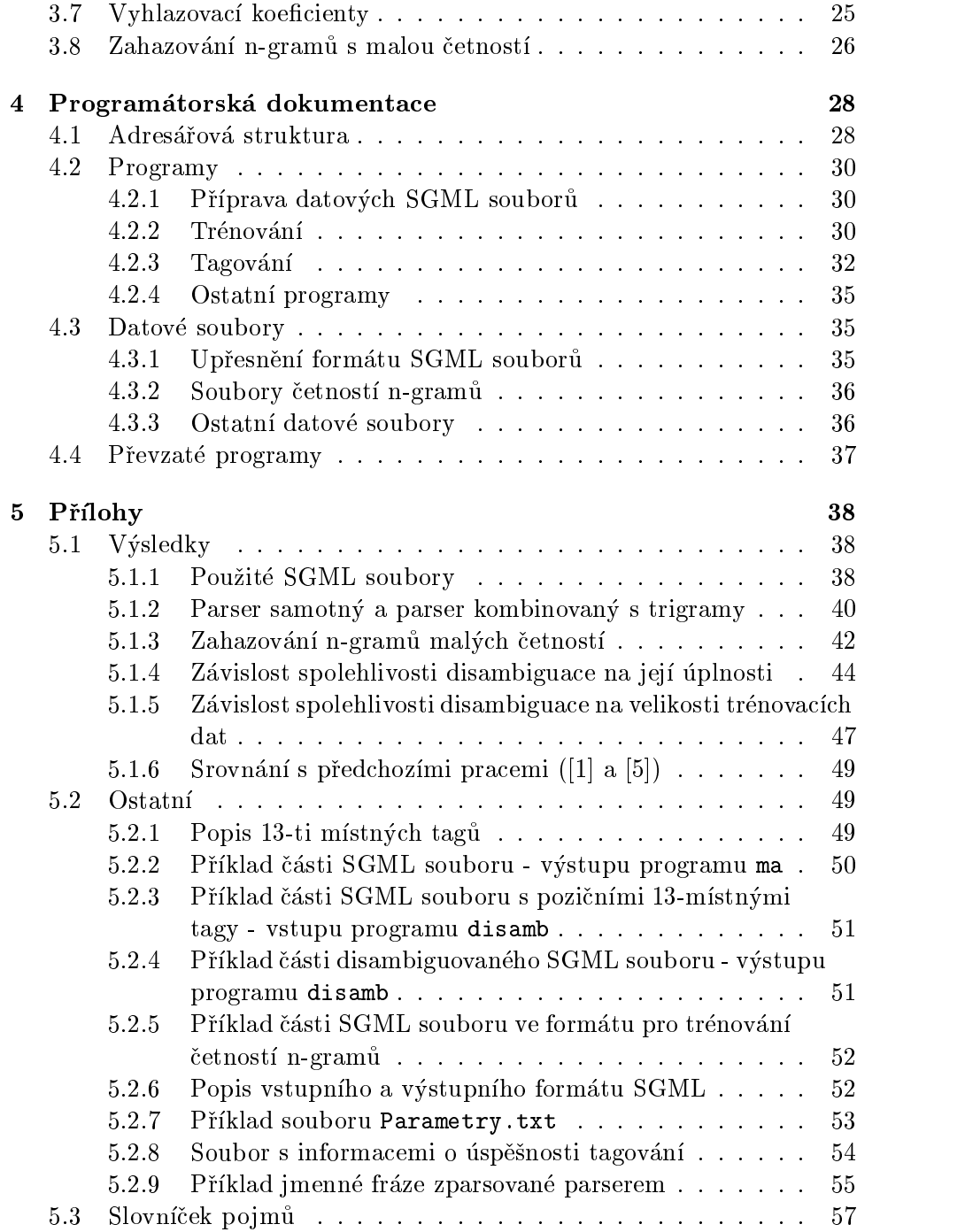

## kapitola 1988. In provincia 1988. In contract the contract of the contract of the contract of the contract of the contract of the contract of the contract of the contract of the contract of the contract of the contract of

# $U$   $V$   $U$   $U$

### $1.1$ Motivace cíle

Strojové zpracování přirozeného jazyka (alespoň v textové podobě) je dlouhodobý cíl, který si kladou mnozí počítačově zaměření lingvisté již po dlouhá léta. Ukazuje se, že se jedná o problém spíše těžko než lehko zvládnutelný, jehož řešení je však vysoce žádoucí.

Využití je nasnadě: automatický překlad z jazyka do jazyka, automatická kontrola nebo i oprava pravopisu, komunikace s počítačem v přirozeném jazyce apod..

Pro obtížnost automatického zpracování přirozeného jazyka je potřeba celý problém řešit po menších částech.

Ve většině mně známých přístupů je prvním závažnějším krokem morfologická analýza.

Uk olem morfologicke analyzy je priradit kazdemu vstupnmu slovu jeho základní tvar (tzv. lemma) a informace o tvaru (tag) (viz dále), tento proces se nazývá tagování.

Potíž je v tom, že ze samotného slova často nelze tyto informace jednoznačně určit, např. slovo "mezi" může být předložka i podstatné jméno.

Přiřadit každému slovu ve vstupním souboru všechny možnosti lemmat a tagů není principiálně nijak složité (stačí velký slovník). Mnohem těžší je z těchto všech možností vybrat (na základě kontextu) tu správnou. Jeden možný přístup k řešení tohoto úkolu je obsahem této diplomové práce.

### Motivace způsobu  $1.2\,$

Metody automatické disambiguace<sup>1</sup> se dělí do dvou odlišných směrů:

- metody analytické
- metody statistické

První přístup (analytický) byl použit například v projektu Grammar Corrector z roku 1997 [2], přístup druhý (statistický) zkoumala ve své diplomové práci například Barbora Hladká v roce 1994 [1], též později ještě s Janem Hajičem, viz [5].

Oba přístupy mají své nedostatky i své přednosti.

Parsing češtiny (použitý v Grammar Correctoru) je omezen bezkontextovou gramatikou, která na zachycení gramatiky českého jazyka nestačí, ale je efektivne <sup>2</sup> zpracovatelna (zasobnkovym automatem).

Výhodou použití gramatiky je možnost zachytit závislosti větných členů, stojících ve větě daleko od sebe.

N-gramový model (testovaný v diplomové práci B. Hladké) nezná omezení bezkontextove gramatiky, jeho nevyhodou ale je vysoka pamet'ova a casova náročnost, kterou je možno snížit jen za cenu menší spolehlivosti a vzdání se snahy zachytit závislosti slov stojících ve větě daleko od sebe.

Kombinací obou způsobů by možná bylo možno využít jejich výhod a potlacit jejich nevyhody. Zkoumanm toho se zabyva tato diplomova prace.

Obecně lze u mnohých metod zvýšit spolehlivost za cenu zvýšení prostorové nebo časové náročnosti. Je ale ještě jedna možnost. Některé aplikace nemusejí požadovat (jako svůj vstup) text otagovaný jednoznačně, ale stačí jim, aby poměr (počet tagů / počet slov) byl co nejmenší. Zkusme tedy upustit od pozadavku jeden tag u jednoho slova a sledujme, jak roste spolehlivost tagování v závislosti na výsledném poměru (počet tagů / počet slov). I tímto se zabývá tato diplomová práce.

 $^1$ disambiguace: určování správného lemmatu a tagu z více možných, zjednoznačňování tagování

 $^{2}$ efektivně: dostatečně rychle a s malými prostorovými nároky (narozdíl od pojmu ,,efektivne" v teorii algoritmu)

### Přesné zadání  $1.3\,$

Takto zní přesné zadání této diplomové práce:

- Cl: Morfologicka disambiguace s preferenc spolehlivosti (recall).
- Metoda (ramcove): Kombinace gramatiky (za pouzit CFG parsingu) a statistických dat (automatické učení). Implementace v prostředí Unix (Linux/Solaris).
- $\mathbf{D}$ ata. cestina (projekty Misiwi i 90101 / KACK K210).
- Realizace: Popis metody, algoritmu a dat. Uživatelská a programová dokumentace k programům. Grafy výsledné úspěšnosti na testovacích datech (recall / precision, nastavení statistických parametrů).

## 1.4 O tomto textu

Text této průvodní zprávy sestává z 5 kapitol:

- 1. ÚVOD uvedení do problému
- 2. TEORETICKA CAST podrobny popis problemu tagovaní a zvoleného způsobu řešení
- 3. UZIV ATELSKA CAST navod na pouzit programu teto diplomove prace
- $\pm$ . Thomatorship and  $\pm$  popis konkretni realizate algorithmu, pouzitych datovych struktur a formatu dat
- o. TTuriohi tabulky vysledku testu, ukazky vstupu a vystupu aj.

V přílohách je též uveden malý slovníček základních pojmů, užívaných v dalším textu (příloha 5.3).

## kapitola 2002. La secondo de la construcción de la construcción de la construcción de la construcción de la co

# Teoretická část

## $2.1$ Morfologická analýza - tagování

Tagování je proces, při kterém je každému vstupnímu slovu přidělena morfologická značka - tag, určující morfologické vlastnosti slova. Tj. např. slovu hrad ve vete Tradection jenie niad je prirazirazio informaciji informaci, nesouch informaciji ne dané slovo je podstatné jméno rodu mužského neživotného ve čtvrtém pádě jednotného čísla (a některé další informace, podrobný popis tagů naleznete  $v$  příloze  $5.2.1$ ).

Tento úkol se na první pohled zdá být jednoduchý, člověk "koukne a vidí". Ovšem počítač zde má problémy. Jak již bylo řečeno, ze samotného slova (bez kontextu) často není možno určit jednoznačně všechny morfologické kategorie. I u výše uvedeného příkladu, odhlédneme-li od kontextu, ze samotného slova *hrad* nepoznáme, zda je v prvním či čtvrtém pádě.

Program, který každému slovu ve větě bez přihlížení ke kontextu přiřadí vsechna mozna lemmata a vsechny mozne tagy , existuje. Jmenuje se m**a** a jeho výstupem je text v SGML formátu, kde na každé řádce (až na výjimky) je jedno slovo a za ním všechny jemu příslušné možné značky. Popis tohoto formátu naleznete v příloze  $5.2.6$ , příklad takového textu naleznete v příloze 5.2.2.

Na tomto (mírně upraveném) výstupu programu ma pracuje program disamb - předmět této diplomové práce.

Usp esnost programu ma je teoreticky stoprocentn (tj. stoprocentn uspesnosti nebrání žádná principiální překážka), v praxi se ale občas vyskytne

<sup>1</sup> tj. lemmata a tagy, ktere by toto slovo mohlo mt pri ruznych kontextech

 $^{2}$ Byl vyvinut a používá se na katedře lingvistiky na MFF UK

<sup>8</sup>

slovo, které v databázi programu ma dosud není. Pak je samozřejmě doplněno. Vyjímečně se chyba vyskytne i přímo v databázi programu ma. Je-li odhalena, je samozřejmě rovněž opravena.

Clem morfologicke analyzy je text (ve formatu SGML), kde u kazdeho slova je právě jeden tag. Proces zjednoznačňování výstupu programu ma se nazývá disambiguace. Provádí se na základě kontextu, tedy s přihlédnutím ke zbytku věty, a je-li to nutné, s přihlédnutím k ostatním větám textu, v krajních případech s použitím znalostí o světě. To vše v případě, že zjednoznačňování provádí člověk. Počítač může mít jen těžko takový rozhled.

Metod, které může použít k disambiguaci počítač, je celá řada, jak jsem se již zmínil v úvodu práce.

Velmi oblíbené jsou metody statistické, využívající znalostí, získaných z velkého množství ručně jednoznačně otagovaných textů.<sup>3</sup> Jazykových modelů, využívajících takových statistických znalostí, je opět mnoho. Osobně jsem prisel do styku s n-gramovym modelem, ktery je pouzit v teto diplomove práci, a dále s exponenciálním modelem vycházejícím z teorie maximální entropie. Druhý z těchto modelů je časově velmi náročný a pro praktické použití ve své základní podobě zřejmě nepoužitelný.

Další typ metod je možno nazvat analytickými. Nezakládají se na statisticky získaných znalostech, nýbrž na znalostech člověka, který se snaží přímo napsat pravidla, vyjadřující závislosti tagovacích značek na svém okolí, a na základě těchto pravidel potom vybírat správnou značku (či zahazovat spatne).

Jak jsem rovněž již předeslal v úvodu, v této diplomové práci jde o pokus kombinace dvou vybraných metod disambiguace, konkrétně parsingu češtiny pomocí bezkontextové gramatiky a dále n-gramového modelu.

## 2.2 Disambiguace pomocí parsingu

Disambiguace pomocí parsingu by se teoreticky dala popsat takto:

Z nejednoznačně otagované věty vybíráme jeden řetězec tagů po druhém $^4$  a jeden každý zkontrolujeme, zda patří do gramatiky. Tagy, které jsou součástí

 $^3$ Ruční značkování je práce velmi nezajímavá a zdlouhavá, jak sám mám možnost se přesvědčovat, zvláště když člověk zjednoznačňuje text novin pět let starých a navíc výsledky dvaceti zápasů druhé ligy košíkové nebo článek reprezentující autorův názor, se kterým třeba nesouhlasím.

<sup>&</sup>lt;sup>4</sup>Všechny možné posloupnosti tagů, každá reprezentuje jedno možné vzájemně jednoznačné přiřazení tagů slovům věty, ale jen jedno toto přiřazení je to pravé.

alespoň jednoho řetězce, patřícího do gramatiky, ve výstupu ponecháme, ostatní odstraníme.

V praxi není možno brát jeden řetězec po druhém, protože jich je (u delších vět) příliš mnoho, ale pro popis principu práce disambiguace tato predstava vyhovuje.

V této diplomové práci je použit parser z projektu Grammar Corrector [2], používající bezkontextovou gramatiku a pro její parsování analýzu zdola nahoru.

Pro velikou neúspěšnost parsování celých vět (s gramatikou dodanou s parserem), zvolil jsem pro účely této diplomové práce možnost (kterou naštěstí parser podporoval) neparsovat celé věty, ale jen části vět, konkrétně jmenné fráze.<sup>5</sup>

Disambiguace pomocí parsingu v této diplomové práci vypadá tedy takto: Parser poskytne řetězce tagů zparsovaných jmenných frází. Slova věty, která jsou součástí některé z těchto frází, jsou zpracována takto: Jsou ponechány jen tagy a lemmata, které byly součástí alespoň jednoho řetězce tagů poskytnutého parserem. Slova věty, která nejsou součástí žádné z těchto frází, jsou ponechána beze změny (se všemi lemmaty a tagy).

Je vidět, že disambiguace pomocí parsingu ani v obecném případě, ani v případě této diplomové práce, nevede většinou k úplné disambiguaci (tedy ke zjednoznačnění tagování), ale jen ke zmenšení počtu tagů.

## $2.3$ Disambiguace pomocí n-gramového modelu

Jazykové modely n-gramového typu se mohou lišit. Jejich společnou ideou je závislost pravděpodobnosti tagu na jeho malém okolí, velikosti  $n$  (nebo  $n-1$ ). Tímto okolím může být např. tag předchozí, aktuální slovo, aktuální lemma, předchozí slovo, následující tag apod...

Ideou modelu použitého v této diplomové práci je, že pravděpodobnost tagu na určitém místě věty závisí na tagách předchozích, a to navíc jen $(n-1)$ předchozích tagách.

Nepřihlíží se tedy ke slovu, kterému tag patří. To umožní na poměrně malých trénovacích datech větší generalizaci. Na druhou stranu není pravda, že by se příslušné slovo úplně ignorovalo, neboť nejpravděpodobnější tag se

<sup>5</sup> jmenna fraze - rozvite podstatne jmeno nebo to, co se syntakticky chova jako rozvite podstatné jméno. Např.: "budoucí salvadorský prezident", "boj o novou tvář" apod.. Zajímavá jmenná fráze (zparsovaná parserem) je uvedena v příloze 5.2.9.

vybírá pouze z množiny tagů, které byly danému slovu přiřazeny programem ma.

Zde užitý n-gramový model a vzorec pro určení pravděpodobnosti řetězce tagu věty délky  $m$  vychází z této aproximace (označené  $\doteq$ ):

$$
p(t_1 \dots t_m) = p(t_1) \cdot p(t_2|t_1) \cdot \dots \cdot p(t_m|t_1, \dots, t_{m-1}) \doteq
$$
  
\n
$$
\doteq p(t_1) \cdot \dots \cdot p(t_{n-1}|t_1, \dots, t_{n-2}) \cdot \prod_{i=n}^{m} p(t_i|t_{i-n+1}, \dots, t_{i-1})
$$
 (2.1)

 $(Vzorec\ je\ pon\check{e}kud\ nep\check{r}ehledný, jasn\check{e}j\check{s}'\rho\ bu\ de\ z\ následujících vzorců pro$ 2-gramovy <sup>a</sup> 3-gramovy model.)

V praxi je potřeba omezit se na malé  $n$ , protože tabulky pravděpodobností by byly pro velká n příliš velké. Navíc při malém množství dostupných trénovacích dat by velké  $n$  stejně neznamenalo žádné zlepšení aproximace.

V praxi se tedy používají unigramy, bigramy a trigramy, tj.  $n = 1$ ,  $n = 2, n = 3.$ 

Samotné unigramy nejsou zajímavé díky opravdu špatné aproximaci.

Pravděpodobnost řetězce tagů se v případě bigramů určí dle tohoto vzorce (pro větu délky  $n$ ):

$$
p(t_1...t_n) = p_1(t_1) \cdot \prod_{i=2}^{n} p_2(t_i|t_{i-1}),
$$
\n(2.2)

 $p$  je definovaná pst řetězce tagů,

 $t_i$  je tag u i-tého slova věty, počítáno od 1,

 $p_1$  je unigramová pst získaná na trénovacích datech,

 $p_2$  je podmíněná bigramová pst získaná na trénovacích datech.

Podobně v případě trigramů:

$$
p(t_1...t_n) = p_1(t_1) \cdot p_2(t_2|t_1) \cdot \prod_{i=3}^{n} p_3(t_i|t_{i-2}, t_{i-1}),
$$
\n(2.3)

kde navíc

 $p_3$  je podmíněná trigramová pst získaná na trénovacích datech.

$$
11\,
$$

#### 2.3.1Získání n-gramových rozdělení

Pravděpodobnostní rozdělení  $p_1, p_2, p_3$  nejsou známa. Proto jsou použita trénovací data - ručně jednoznačně otagované soubory, na kterých jsou naučeny relativní četnosti a ty pak prohlášeny za hledané pravděpodobnosti.

Postup k získání relativních četností z trénovacích dat je uveden v části

Konkrétní programové řešení je popsáno v části 4.2.2.

#### 2.3.2Vyhlazování n-gramových rozdělení

Jak je vidět ze vzorců 2.2 (resp. 2.3), nevyskytla-li se některá z dvojic  $t_{i-1}t_i$  (resp. trojic  $t_{i-2}t_{i-1}t_i$ ) v trénovacích datech, bude pst  $p_2(t_i|t_{i-1})$  (resp.  $p_3(t_i | t_{i-2}, t_{i-1})$  nulová a také výsledná pst  $p(t_1...t_n)$  bude nulová. Přitom nepřítomnost takové dvojice či trojice v trénovacích datech neznamená, že taková posloupnost tagů je špatně. Zbavujeme se takto možnosti porovnat např. takové dvě posloupnosti tagů, kde u první nebyla v trénovacích datech vidět žádná z dvojic (resp. trojic) a u druhé pouze jedna z dvojic (resp. trojic). Druhé z těchto posloupností bychom jistě chtěli dát pst vyšší než té prvn. Podle vyse uvedenych vzorcu ale obe dostanou pst nulovou.

Nabízí se řešení (tzv. vyhlazování): v případě, že  $p_3(t_i | t_{i-2}, t_{i-1}) = 0$ , použít  $p_2(t_i | t_{i-1})$ . Pokud i  $p_2(t_i | t_{i-1}) = 0$ , použít  $p_1(t_i)$ , a pokud i  $p_1(t_i) =$ 0, použít uniformní pst. Přičemž ale psti s delším kontextem chceme asi přikládat větší váhu než psti s kontextem kratším. Proto nebudeme definovat vyhlazenou pst např. pro bigramy přímo takto:

$$
pv_2(t_i|t_{i-1}) = (p_2(t_i|t_{i-1}) + p_1(t_i) + p_0)/3, \quad
$$

kde

 $pv_2$  je definovaná vyhlazená podmíněná bigramová pst,  $p_i$  pro  $i = 1, i = 2$  jsou psti získané na trénovacích datech,  $p_0$  je uniformní pst tagu,

protože takto bychom sice díky dělení trojkou získali opět pstní rozložení, ale všem pstem  $p_i$  pro  $i = 0, \ldots, 2$  bychom přikládali stejnou váhu. Proto se použijí vyhlazovací koeficienty.

Vzorec pro výpočet vyhlazené podmíněné bigramové psti s vyhlazovacími koeficienty vypadá pak takto:

$$
pv_2(t_i|t_{i-1}) = \lambda_2 p_2(t_i|t_{i-1}) + \lambda_1 p_1(t_i) + \lambda_0 p_0, \qquad (2.4)
$$

kde navíc

 $\lambda_i$  pro  $i = 0, \ldots, 2$  jsou reálná čísla (vyhlazovací koeficienty), pro která platí  $0 \leq \lambda_i \leq 1$  a  $\sum \lambda_i = 1$ . (Proto již není nutno dělit třemi.)

Pro trigramy je vzorec analogicky:

$$
pv_3(t_i|t_{i-2}, t_{i-1}) = \lambda_3 p_3((t_i|t_{i-2}, t_{i-1}) + \lambda_2 p_2(t_i|t_{i-1}) + \lambda_1 p_1(t_i) + \lambda_0 p_0. (2.5)
$$

## zska vyhelmi vyhelmi vyhlazovach kontrologické kontrologické kontrologické kontrologické kontrologické kontrologické k

Pro získání vyhlazovacích koeficientů použijeme tzv. held-out data (značme H) - nova trenovací data , ktera nejsou soucastí puvodních trenovacích dat.

Na held-out datech H natrénujeme vyhlazovací koeficienty. Cílem je maximalizovat pravděpodobnost held-out dat přes  $\lambda_i$  za dodržení uvedených omezujících podmínek pro  $\lambda_i$ , tzn.:

$$
p_n(H) = \prod_{i=n}^{|H|} p v_n(t_i | t_{kontext})
$$
\n(2.6)

maximalizuji přes  $\lambda_i$  za předpokladů  $\lambda_i \geq 0$  a  $\sum \lambda_i = 1$ .

 $n = 2$  nebo  $n = 3$  podle toho, zda použiji bigramy nebo trigramy.

 $t_{kontext}$  je  $t_{i-1}$  nebo  $t_{i-2}, t_{i-1}$  opět podle toho, zda použiji bigramy nebo trigramy.

Tuto maximalizaci je v praxi nutno řešit numericky, použitím např. EMalgoritmu, jak popíši dále v části 4.2.2.

Konkrétní postup (pro uživatele) k získání a použití vyhlazovacích koeficientů popisuji v části 3.7.

#### 2.3.3Zahazování n-gramů s malou četností

velmi mnoho trigramu bylo v trenovacich datech videt jen jednou . Jsou to trojice, které se sice vyskytly, nicméně právě jen jednou. Otázkou je, jakou důležitost máme přikládat takové informaci. V praxi může často jít o chybu nebo o málo používanou frázi nebo o specifikum těch konkrétních trénovacích dat, což nám může při použití na testovacích datech spíše uškodit nez pomoci.

 $6b$ ežně  $1/10$  rozsahu původních trénovacích dat, abychom si zbytečně nezmenšovali trénovací data, kterých bývá nedostatek

 $^{7}$ Tzv. Zipfův zákon říká, že polovičku "věcí" (tj. v našem případě trigramů) uvidím v trénovacích datech jednou, čtvrtinu dvakrát, osminu třikrát atd.. (Míru platnosti tohoto "zákona" možno ověřit na konkrétním příkladě, viz 5.6)

<sup>13</sup>

Tomuto jevu se říká přetrénování. Pstní rozdělení, získané z trénovacích dat, je pak sice podrobné, ale nespolehlivé.

Možným řešením této situace je zahození trigramů s malými četnostmi. Pak můžeme sledovat, jak se mění spolehlivost trigramů v závislosti na tom, které četnosti zahodíme. Zda jen trojice s četností 1, nebo trojice s četností menší než nějaké malé přirozené n.

O totéž se můžeme pokusit u bigramů, u unigramů by to asi nemělo valny smysl.

Konkrétní postup (pro uživatele) k zahazování n-tic s malou četností je popsán v části 3.8.

#### 2.3.4Viterbiho algoritmus

Vybrat z otagované věty na základě vzorce 2.2, resp. 2.3, nejlepší řetězec tagů naštěstí neznamená brát jeden řetězec tagů za druhým, každý ohodnotit (pomocí tohoto vzorce) a pamatovat si doposud nejlepší nalezený. To by totiž u delších vět bylo časově nezvládnutelné, neboť množství řetězců prudce roste v závislosti na délce věty.<sup>8</sup> Namísto toho se používá Viterbiho algoritmus, který nalezne vždy nejlepší řešení, aniž by bral jeden řetězec tagů po druhém.

Viterbiho algoritmus je popsán např. v [3]. O jeho implementaci píši v  $\check{c}$ ásti 4.2.3.

Princip Viterbiho algoritmu je tento: Algoritmus využívá té skutečnosti, že u n-gramového modelu závisí pravděpodobnost tagu pouze na  $(n - 1)$ tagách předchozích.

Takže, procházíme větu slovo po slovu. Odhlédněme od okrajových případů začátku věty a mysleme si, že jsme u  $k$ -tého slova věty, kde  $k > n$ . Podstatou algoritmu je, že v tuto chvíli beru v úvahu (a kdesi v datech udržuji) nikoliv řetězce tvořené všemi možnými posloupnostmi tagů od začátku věty do místa  $k - 1$ , ale pouze řetězce končící všemi možnými posloupnostmi tagů od pozice  $k - n + 1$  do pozice  $k - 1$  a začínající pouze již jednoznačně danými posloupnostmi tagů od pozice 1 do pozice  $k - n$ , dávajícími s těmi konci nejlepší pravděpodobnost.

Přibráním dalšího tagu na konec posloupnosti totiž nemohu již ovlivnit výběr počáteční posloupnosti tagů.

Viterbiho algoritmus, který dává ne jeden, ale  $m$  nejlepších řetězců, liší se

<sup>&</sup>lt;sup>8</sup>Např. při průměrném počtu 4 tagů na slovo by pro větu o délce 20 slov bylo těchto retezcu 471, coz je priblizne 1017.

pouze v tom, že si pamatuje ne jednu, ale  $m$  nejlepších počátečních posloupností.

## $2.4$ Hlavní program disamb

Hlavní program provádí disambiguaci podle těchto kroků:

- 1. Věta (ze vstupního nejednoznačně otagovaného SGML souboru) je poslana parseru, aby se ji pokusil zparsovat (nalezt jmenne fraze).
- 2. V případě, že toto se podaří, parser vrátí všechny možnosti zparsování nalezených jmenných frází, tj. parser poskytuje jeden řetězec tagů za druhym.

Tyto řetězce jsou sjednoceny a ve větě jsou ponechány jen tagy z tohoto sjednocení.

- 3. Dále je použit Viterbiho algoritmus na nalezení určitého počtu nejlepších řetězců tagů (dle nastavených parametrů) z potenciální množiny všech řetězců tagů dané věty, s použitím n-gramového modelu.
- 4. Tyto nejlepší řetězce tagů jsou sjednoceny a věta je zapsána na výstup se slovy otagovanými právě tagy z tohoto sjednocení.

Pomocí parametrů je možno nastavit, zda bude použit parser a zda bude použit n-gramový model. Je tedy možno zkoumat výsledky použití jen parseru, jen n-gramoveho modelu nebo kombinace obou.

## 2.5 Co tedy bylo uděláno

- · Byla implementována disambiguace pomocí parsingu, za použití převzatého parseru a převzaté gramatiky.
- Byla implementována disambiguace pomocí n-gramového modelu, a to konkrétně bigramy a trigramy. Též samozřejmě učení n-gramů na trénovacích datech.
- Vyhlazování n-gramů EM-algoritmem, zahazování n-gramů malých četností.
- $\bullet$  V případě použití n-gramů možno nastavit výsledný poměr (pocet tagu / pocet slov).
	- 15

• Kombinace různých nastavení parametrů výše uvedených i dalších byly otestovány a zaznamenány do tabulek.

## Co <sup>z</sup> toho je noveho?

- Disambiguace pomocí parsingu jmenných frází.
- $\bullet$  Zahazování n-gramů malých četností.
- Použití n-gramů s nastavitelným poměrem (počet tagů / počet slov).
- Velké množství tabulek s výsledky testů.

## $2.6$ Výhled do budoucna

## Mozne pokracovan

Jak se ukázalo, trigramy vítězí nad bigramy o to přesvědčivěji, čím více roste objem trénovacích dat. Při jejich podstatně větším objemu věřím, že trigramy by získaly nad bigramy ještě víc navrch. Také úspěšnost disambiguace se s nárůstem trénovacích dat stále zvyšuje. A zahazování n-gramů malých četností by bylo jistě zajímavější při podstatně větších trénovacích datech.

Tedy první úkol do budoucna: několikanásobně zvětšit objem trénovacích dat.

Během testování jsem se také potýkal s problémem, že ručně otagované soubory byly místy otagovány špatně. Těžko pak dosahovat nějakých absolutních úspěchů při porovnávání automatického otagování s tímto ručním. Na odstranění tohoto problému se na lingvistické katedre (UFAL, MFF UK) pracuje. Data, která jsem použil v této diplomové práci, byla pracovní verzí dat budoucích. Na druhou stranu, mluvíme nyní o nějakých setinách, maximálně desetinách procenta úspěšnosti, čili o nepříliš zajímavých číslech.

Jedním z největších problémů byla gramatika češtiny. Jelikož parser byl převzat z projektu Grammar Corrector, gramatika s ním dodaná tomu odpovídala. Propouštěla jen malé procento vět, zhruba asi jedno procento. To proto, že jejím úkolem bylo především nezparsovat gramaticky špatnou větu. Pro účely této diplomové práce by byla potřeba gramatika zaměřená jinak - zparsovat větu tolika způsoby, aby alespoň jeden byl správný. Nezahodit tedy žádný správný tag.

Samozřejmě, ideální by bylo zparsovat větu právě jedním správným způsobem, ale to je pro bezkontextovou gramatiku vyloučené, navíc v mnohých

případech se jedná o otázku nikoliv jen syntaxe, ale též sémantiky, takže velký problém někdy i pro člověka.

Situaci s gramatikou jsem vyřešil tím, že jsem se rozhodl parsovat jen jmenné fráze, které byly v gramatice zpracovány docela pěkně. Bohužel jejich úspěšnost také nebyla stoprocentní a jakýkoliv můj pokus to změnit vedl k podivným výsledkům a hlavně k mnohonásobnému prodloužení doby práce parseru.

Zde vidím největší možnost budoucího zlepšení, a tedy druhý úkol (nejspíše pro lingvistu) **do budoucna**: napsat gramatiku, šitou na míru potřebám tagování. Tedy rychlou, propouštějící vše správné a co nejméně toho špatného, ne nutně parsující celé věty.

Jiným problémem byl zdroj trénovacích dat - noviny. Novinářský styl bývá velmi šroubovaný, sám jsem mnohdy musel opakovaně číst větu, abych správně odlišil podmět a předmět a nakonec pochopil, co věta vlastně říká. Navíc v novinových článcích často byly zprávy ze sportu, což znamená celé odstavce heslovitě zapsaných výsledků sportovních utkání. Zajímavé by bylo učit a testovat program na textech knižního stylu a obsahu, myslím, že i v tomto případě by se výsledky zlepšily. (Nebo by alespoň nebyly stejné a bylo by zajímavé podívat se, jaké by byly.)

Tedy úkol č.3 do budoucna: Až budou k dispozici taková lepší data, vyzkouset program na nich.

## $\sim$   $\sim$   $\sim$   $\sim$   $\sim$   $\sim$   $\sim$   $\sim$

Program disamb si nečiní žádné ambice na praktické využití v budoucnu. Jeho účel je hlavně vědecký, experimentální. Kdybych jej programoval znovu, nyní, když už vím napřed o všech překážkách a problémech, které jsem předtím objevoval postupně během jeho vytváření, určitě bych spoustu věcí udělal jinak a zřejmě lépe. Neznamenalo by to zlepšení výsledků, ale zcela jistě podstatné zpřehlednění programu a jeho jednotlivých částí a možná i ještě nějaké zrychlení, i když na rychlost jsem kladl velký důraz.

Pro budoucí praktické použití myslím, že funkce pracující s tabulkou indexů tagů jsou celkem použitelné, i když k dokonalosti (alespoň v mých očích) mají také daleko.

Za nezahození ale určitě stojí implementace tabulek n-gramů a funkcí s těmito tabulkami pracujících. Tyto tabulky a funkce se mi jeví jako prakticke, rychle <sup>9</sup> , spolehliveaprehledne naprogramovane.

 $^9$ Oproti tabulkám stejného významu, které byly součástí projektu Grammar Corrector, jsou tyto minimálně stokrát rychlejší.

A samozřejmě hlavní výsledek této diplomové práce - výsledky testů, ktere jsem ucinil a sepsal<sup>--</sup> - by se nemel zahodit, protoze vetsina z techto testů nebyla předtím ještě učiněna, či pokud ano, nebyla zaznamenána či zveřejněna.

 $^{10}\rm v\acute{y}sledky$ okolo dvou set spuštění programu disamb s různými parametry

<sup>18</sup>

## kapitola 3 dia 3 dia 4 dia 4 dia 4 dia 4 dia 4 dia 4 dia 4 dia 4 dia 4 dia 4 dia 4 dia 4 dia 4 dia 4 dia 4 dia

## $3.1$ Hardwarové požadavky

Pro vlastní program (kompletní instalaci) včetně dat (ovšem trénovací sgml soubory nepočítaje) a pro následný běh programu postačí jistě 10MB volného místa na disku.

Pro pohodlný běh programu (se současnými naučenými tabulkami) bohatě postačí 16MB operační paměti, ne ovšem výrazně méně, aby program nemusel stále swapovat. Toto číslo je ovšem velmi přibližné, při jistém nastavení parametrů<sup>1</sup> může program potřebovat paměť mnohem větší.

Program nemá žádný grafický výstup, postačí tedy textový režim.

## 3.2 Softwarové požadavky

- operační systém Linux nebo Unix
- prekladac jazyka C
- program make
- jazyk Perl
- $\bullet$  shell

Program byl vyvinut v operačním systému Linux RedHat 5.0, s jádrem 2.0.32, překládán překladačem gcc 2.7.2.3 pomocí programu GNU Make

 $1$ konkrétně při nastavení vysokého poměru (počet tagů/počet slov) v souboru moje/Parametry.txt

3.76.1, perlové skripty psané v Perlu 5.004\_04, shellové skripty jsou psány pro Bash.

Co se týče verze Perlu, perlové skripty jsou velmi jednoduché a obsahují jen základní příkazy Perlu, tedy se domnívám, že budou fungovat v libovolné verzi Perlu, v nejhorším případě není žádný problém přepsat je do jiného jazyka, jsou opravdu triviální.<sup>2</sup>

Co se týče verze programu make, všechny soubory Makefile kromě těch v adresáři parser jsou opět velmi jednoduché a neměly by vyžadovat žádné novější vlastnosti příkazu make.

Rovněž na překladač jazyka C není kladen žádný zvláštní požadavek, programy (u adresare parser bez zaruky) jsou psany v norme Posix.

K operačnímu systému: program byl testován na Linuxu RedHat 5.0, na Linuxu RedHat 5.1 a dále na Unixu Solaris a opět se nedomnívám, že by měl zvláštní nároky na operační systém. Jediné, co potřebuje, jsou roury, což je důvod jeho problémové (nikoliv nemožné) případné přenesitelnosti na operační systémy nedisponující tímto nástrojem.

Problemy byly pri kompilaci parseru (tedy prevzateho programu) na Unixu Solaris. Mé vlastní programy šly i zde přeložit bez problémů.

K jádru: zůstaneme-li na Linuxu, postačí nám jistě i jádra řady 1.2.xx.

### $3.3$ **Instalace**

Instalace krok za krokem:

- 1. Ujistěte se, že splňujete hardwarové požadavky popsané v části 3.1 a softwarové požadavky popsané v části 3.2.
- 2. Do vhodného adresáře rozbalte archiv disamb.tgz příkazem gunzip disamb.tgz ; tar -xvf disamb.tar nebo rovnou tar -zxvf disamb.tgz Program se rozbalí do podadresáře disamb, ve kterém vznikne adresářová struktura popsaná v části 4.1.
- 3. Chcete-li instalovat demonstrační trénovací (včetně heldout) soubory, rozbalte tamtéž a stejným způsobem archiv datatren.tgz.
- 4. Chcete-li instalovat demonstrační testovací soubory (doporučeno :-), rozbalte taktéž archiv datatest.tgz.

 $^{2}$ Pro Perl jsem se rozhodl proto, že úloha by byla v jazyce C řešitelná zbytečně složitě a shellovský skript by byl příliš pomalý. A též proto, že jsem si chtěl Perl vyzkoušet.

5. Chcete-li instalovat naučené tabulky četností ngramů (opět doporučeno), rozbalte take archiv datatabs.tgz.

## 3.4 Hlavní program - program disamb

Hlavní program se nachází v adresáři moje a jmenuje se disamb.

Překládá se v tomto adresáři příkazem make. (Má-li být při práci použit parser, je nutno jej také přeložit, a to v adresáři parser rovněž příkazem make.) Schéma jeho spouštění:

## disamb IN\_SGML [IN\_SGML\_J OUT\_TEST]

kde IN\_SGML je vstupní SGML soubor určený pro disambiguaci a kde na stdout jde disambiguovaný výstupní SGML soubor a kde na stderr jdou chybové hlášky programu disamb a kde do souboru 10gs/parsererr.10g\* jde chybovy vystup parseru a kde IN\_SGML\_J je vstupní SGML soubor totožný s IN\_SGML, ale již (ručně) víceméně zdisambiguovaný, v jeho přítomnosti program vypíše statistiky o úspěšnosti vlastní disambiguace do souboru OUT\_TEST.

Jak právě popsáno, program disamb může běžet ve dvou režimech.

První režim - prostá disambiguace, program je tedy používán pro disambiguaci nejednoznačně otagovaného souboru, spouští se s jedním argumentem - jménem tohoto souboru. Disambiguovaný výstupní soubor jde na stdout.

Druhý režim - testovací, používaný pro testování činnosti programu. Na vstup jsou předloženy dva SGML soubory, jeden nejednoznačně otagovaný, urceny k disambiguaci, druhy tentyz, ale zdisambiguovany. Program provede disambiguaci prvního souboru a v porovnání s druhým souborem vypíše statistiky o úspěšnosti své činnosti do souboru daného třetím parametrem.

Cinnost programu disamb je bohatě paremetrizovatelná, nastavení parametrů se provádí editací souboru moje/Parametry.txt, jak podrobněji popsáno v části 3.4.3.

Program je možno spouštět paralelně několikrát. Co se týče změn nastavení parametrů v právě výše uvedeném souboru, tak program čte tyto parametry jednorázově ihned po svém spuštění a poté již tento soubor nepotřebuje, není tedy třeba obávat se těchto problémů. Parser zapisuje chybové a stavové hlášky do souboru, součástí jehož názvu je systémový čas (s

s pripojenym casem k nazvu, mozno zmenit v parametrech volani fce volejParser v souboru moje/disamb.c

přesností na sekundy) pouštění parseru, takže jediná kolize, která by mohla v tomto smeru nastat, je, kdyby byl program disamb spusten nekolikrat v jedné sekundě.

Ještě poznámka: Není-li v případě testovacího režimu předložený ručně otagovaný soubor úplně disambiguován, pak slova s více tagy jsou ignorována, myšleno v závěrečných statistikách.

#### 3.4.1 Vstup programu disamb

Pro přehlednost to shrňme a pro úplnost doplňme. Program disamb požaduje 1 nebo 3 parametry na příkazové řádce, podle toho nepoběží nebo poběží v testovacím módu. Jsou to tyto parametry:

- vstupní nejednoznačně otagovaný SGML soubor, určený k automaticke disambiguaci
- vstupní jednoznačně otagovaný SGML soubor, určený k testování úspesnosti disambiguace
- $\bullet$  cesta k výstupnímu souboru pro zápis informací o úspěšnosti disambiguace

Dále je vstupem soubor moje/Parametry.txt, ve kterém je možno nastavit  $\check{c}$ innost programu disamb. (Soubor je popsán v příloze 5.2.7.)

Dále program ke své činnosti potřebuje obsah adresáře parser, pokud je volání parseru nastaveno. V tom případě potřebuje také tabulku indexů tagů data/nove.tagy.

A nakonec, je-li nastaveno použití n-gramů (Viterbiho algoritmu), potřebuje program tabulky četností n-gramů a některé další tabulky, tedy:

- data/ngramy/\*.tab ... tabulky četností n-gramů
- $\bullet$  data/ngramy/konst.txt ... sumy četností n-gramů potřebné pro výpočet pravdepodobnosti z cetnosti
- a opět data/nove.tagy ... abecedně seřazeny všechny možné tagy tabulka indexů tagů

#### 3.4.2Vystup programu disamb

Pro přehlednost to také shrňme: program disamb má 2 nebo 3 nebo 4 výstupy, podle toho, zda není nebo je použit parser a zda neběží nebo běží

v testovacím módu, tzn., zda mu nebyl nebo byl předložen testovací jednoznačně otagovaný SGML soubor. Ve všech případech má program disamb tyto první dva výstupy, navíc třetí v případě použití parseru:

- stdout výstupní zdisambiguovaný SGML soubor
- $\bullet$  stderr chybové hlášky, informace o průběhu disambiguace, případné ladící informace
- logs/parsererr.log4 chybovy a stavovy vystup parseru

V případě testovacího módu ještě čtvrtý výstup - daný třetím parametrem volání programu disamb - soubor s informacemi o úspěšnosti tagování. Jeho formát je podrobně popsán v příloze 5.2.8.

## $\sim$  pous the skilled skilled point  $\sim$  . The second state  $\sim$

Pro účely testování programu disamb na připravených testovacích souborech není nutno vypisovat všechny parametry na příkazovou řádku. V adresáři moje jsou připraveny tři skripty (pro tři testovací soubory, popsané v 5.1.1), kde jsou jiz parametry nastaveny. Tyto skripty jsou testlb, testvb a testm2.

Spouštěcí skripty berou testovací soubory z adresáře data/sgmlsoubory/testovaci. Standardní a chybový výstup jsou přesměrovány do souborů log1 [lb|vb|m2] a log2[lb|vb|m2], soubor statistik o úspěšnosti tagování je pojmenován logtest[lb|vb|m2], všechny tyto výstupní soubory jsou v adresáři logs.

Spustíme-li spouštěcí skript s parametrem, je tento připojen k názvům právě popsaných výstupních souborů.

#### 3.4.3Soubor Parametry.txt

V souboru Parametry.txt se nacházejí parametry, které program disamb čte po svém spuštění.

Program čte určitý pevně daný počet řádek souvislého počátečního úseku souboru, ostatní řádky jsou ignorovány a mohou tedy sloužit pro poznámky či zálohy parametrů.

Soubor je možno editovat a parametry měnit. Nesmí se měnit pořadí jednotlivých řádek, řádky musejí začínat parametrem, následovaným alespoň jednou mezerou a případně komentářem, řádek nesmí být delší než 80 znaků. Mezi řádky nelze vkládat prázdné řádky.

 $^4$ nastavitelné v hlavičce volání fce VolejParser v programu moje/disamb.c, k názvu je připojen i aktuální čas

Příklad obsahu souboru Parametry.txt s vysvětlením méně jasných parametrů naleznete v příloze 5.2.7.

#### Příprava trénovacích a testovacích dat  $3.5$

Jak již řečeno, program disamb požaduje vstupní data a poskytuje výstupní data ve formatu SGML (viz 4.3.1). Prevod bezneho textu do SGML formatu (a jeho opatření lemmaty a tagy) provádí program ma, který není součástí této diplomové práce.

Ovšem součástí této diplomové práce jsou drobné filtry, které výstup programu ma ještě trochu upravují. Podrobně o tom píši v části 4.2.1.

#### 3.6 Učení tabulek četností n-gramů

V adresáři podpurne/uceni/ngramy se nachází soubor ucsengramy.c. V něm jsou nastaveny některé konstanty, které je možno před kompilací změnit. Jedná se o tyto definice:

```
#define TTABFILE "../../../data/ngramy/tindex.tab" /* jmeno
                              souboru s tabulkou indexu tagu */
#define TABTRIGRAMY "../../../data/ngramy/Trigramy.tab"
                            /* soubory pro ukladani cetnosti */
#define TABBIGRAMY "../../../data/ngramy/Bigramy.tab"
#define TABUNIGRAMY "../../../data/ngramy/Unigramy.tab"
#define KONST "../../../data/ngramy/konst.txt" /* soubor
                              s konstantami pro vypocet psti */
```
TTABFILE je cesta k tabulce indexu tagu (viz 4.3.3).

TABTRIGRAMY až TABUNIGRAMY jsou cesty k tabulkám četností trigramů až unigramů, do kterých se budou ukládat naučené četnosti.

KONST je cesta k souboru (viz 4.3.3) s konstantami pro vypocet pravdepodobnosti z četnosti, tedy k souboru, ve kterém jsou uvedeny sumy četností trigramů až unigramů.

Program pro učení četností n-gramů se překládá příkazem make. Spouští se pak takto:

ucsengramy.x soub1 soub2 ... soubN, kde soub1, ..., soubN jsou cesty k učícím SGML souborům (viz 3.5).

Program bere své jednotlivé argumenty a na nich se učí četnosti ngramů. Za každou naučenou větu vypíše tečku na stdout. Vypisuje též jméno nalezeného souboru, než se z něj začne učit.

Existují-li již soubory pro ukládání četností, četnosti z těchto nových souborů jsou přiučeny, tedy přičteny.

Existuje-li již soubor s konstantami pro výpočet pravděpodobností z četností, sumy nově naučených četností jsou přičteny. Jinak je vytvořen nový.

Není-li trénovací soubor zcela disambiguován (tedy existuje v něm slovo s více než jedním tagem), jsou naučeny všechny možnosti dané touto nejed-

Krok za krokem, jak naučit/přiučit četnosti n-gramů:

- 1. Vytvořte trénovací soubory, viz 3.5.
- 2. V adresáři podpurne/uceni/ngramy v souboru ucsengramy.c se přesvědčete, že cesty k výše uvedeným souborům jsou dobře nastaveny.<sup>5</sup>
- 3. Pokud učíte nové četnosti (tedy nepřiučujete), smažte případně existující soubor KONST a umístěte do nastavených cest prázdné soubory (soubory délky nula) s četnostmi n-gramů.<sup>6</sup>
- 4. Zkompilujte program příkazem make.
- 5. Spustte program příkazem ucsengramy.x soub1 ... soubN, kde soub1 až soubN jsou cesty k jednotlivým trénovacím souborům.

Hotovo.

## $3.7$ Vyhlazovací koeficienty

V adresari podpurne/uceni/lambdy je program vyhlazuj.c, ktery z tabulek četností n-gramů u trénovacích dat a z tabulek četností n-gramů u heldout dat za použití EM-algoritmu spočte vyhlazovací koeficienty pro bigramy i trigramy a zapíše je do určeného souboru. Během výpočtu vypisuje na standardní chybový výstup výsledky jednotlivých iterací.

Krok za krokem, jak spočítat vyhlazovací koeficienty:

 ${}^{5}$ Defaultní nastavení by mělo být v pořádku.

 ${}^{6}P$ ři zachování defaultních jmen stačí soubory zkopírovat z adresáře data/ngramy/prazdne.

- 1. V programu vyhlazuj.c (v adresáři podpurne/uceni/lambdy) nastavte správné cesty k souborům četností n-gramů pro heldout data i pro trénovací data a nastavte epsilony - ukončující podmínky pro iterační algoritmus.
- 2. Zkompilujte program příkazem make.
- 3. Spustte program příkazem vyhlazuj. Program na stderr vypisuje průběh iterací a nakonec do souboru data/ngramy/lambdy.txt vypíše spočtené vyhlazovací koeficienty.
- 4. Chcete-li, aby se spočtené lambdy použily pro disambiguaci, přepište je do souboru moje/Parametry.txt.

Hotovo.

### 3.8 Zahazování n-gramů s malou četností

V adresáři podpurne/uceni/ngramytabfiltr jsou tyto skripty, psané v Perlu:

filtr2.pl ... program pro zahazovan bigramu filtr3.pl ... program pro zahazovan trigramu suma2.pl ... program pro secten cetnost bigramu suma3.pl ... program pro secten cetnost trigramu

Všechny tyto programy vyžadují na standardním vstupu tabulku Bigramy.tab, resp. Trigramy.tab.

Program filtr[23].pl na standardní výstup vypíše tabulku [23]-gramů s pouze těmi dvojicemi, resp. trojicemi, jejichž četnost je větší nebo rovna konstantě, uvedené přímo v programu (proměnná N). n-tice s menšími četnostmi se zapomínají.

V takto vzniklé nové tabulce n-gramů se ovšem změnila suma četností (potřebná pro výpočet relativních četností), která je nyní nekonzistentní s  $\check{\text{c}}$ íslem uvedeným v souboru data/ngramy/konst.txt.

Také lambdy, vyhlazovací koeficienty, je potřeba po zahození n-gramů s malými četnostmi znovu spočítat.

Postup krok za krokem je následující:

Chceme např. z tabulky trigramů vyházet trojice s četností menší než 3.

1. Ve skriptu podpurne/uceni/ngramytabfiltr/filtr3.pl inicializujeme proměnnou N na 3.

- 2. Přejmenujeme soubor data/ngramy/Trigramy.tab např. na Trigramy.tab.old.
- 3. Zadáme příkaz (v adresáři data/ngramy) ../../podpurne/uceni/ngramytabfiltr/filtr3.pl <Trigramy.tab.old >Trigramy.tab. Program vytvoří novou tabulku Trigramy.tab a na stderr vypíše novou sumu četností trigramů.
- 4. Touto novou sumou nahradíme dosavadní sumu trigramů v souboru data/ngramy/konst.txt (číslo na 3. řádku).
- 5. Spočteme nové vyhlazovací koeficienty postupujte dle návodu v části 3.7

Hotovo.

## kapitola 4 kapitola 4 kapitola 4 kapitola 4 kapitola 4 kapitola 4 kapitola 4 kapitola 4 kapitola 4 kapitola 4

# Programátorská dokumentace

## 4.1 Adresářová struktura

Označme  $\#$  kořenový adresář programu. Pak adresářová struktura vypadá takto:

#/data/ngramy/\*.tab ... tabulky cetnost n-gramu #/data/ngramy/konst.txt ... pocty naucenych n-gramu #/data/ngramy/tindex.tab ... tabulka indexu tagu #/data/ngramy/heldout/\* ... tab. cetnost n-gramu a jejich pocty pro heldout data #/data/ngramy/prazdne/\*.tab ... prazdne tabulky cetnost n-gramu #/data/sgmlsoubory/jednoznacne/ ... soubory pro ucen n-gramu #/data/sgmlsoubory/testovaci/ ... testovac soubory #/data/b2800a.f2o ... prevodn tabulka stare tagy - nove tagy #/data/nove.tagy ... tabulka indexu tagu #/docs/ ... dokumentace v latexu (tento dokument) apod. #/logs/\*/ ... zalohy ruznych vystupu z programu #/logs/log1 ... standardn vystup programu (disambiguovany soubor) #/logs/log2 ... chybovy vystup programu #/logs/logtest ... testovac vystup programu (informace o uspesnosti) #/logs/parsererr.log ... chybovy vystup parseru

#/moje/ ... hlavn adresar programu

#/moje/\*.h ... hlavickove soubory jednotlivych komponent programu

#/moje/\*.c ... zdro jove soubory jednotlivych komponent programu

#/moje/test[lb|vb|m2] ... spoustec skripty

#/moje/Parametry.txt ... parametry pro beh programu

#/parser/ ... prevzato z pro jektu Grammar Corrector

#/podpurne/konverse/ ... konverzn programy pro upravu sgml souboru

#/podpurne/konverse/src/ ... zdro jove texty techto konverznch programu

#/podpurne/uceni/tagytab/ ... interface tabulky indexu tagu

#/podpurne/uceni/ngramytab/ ... interface tabulky cetnost n-gramu

#/podpurne/uceni/ngramytabfiltr/ ... zahazovan n-gramu malych cetnost

#/podpurne/uceni/ngramy/ ... zdro jove texty programu pro ucen n-gramu

#/podpurne/uceni/ngramy/ucsengramy.x ... program pro ucen n-gramu

#/podpurne/uceni/lambdy ... zdro jove texty programu pro vypocet vyhl. koecientu

#/podpurne/uceni/lambdy/vyhlazuj ... program pro vypocet vyhl. koecientu

## 4.2 Programy

#### 4.2.1Příprava datových SGML souborů

Výstup programu ma (viz příloha 5.2.2) není ještě přímo vstupem programu disamb. Jeho výstup je upraven několika jednoduchými filtry (z adresáře podpurne/konverse).

Formát datových souborů potřebných pro učení četností n-gramů je jiný (liší se o použití jednoho filtru) než datových souborů pro vstup programu

Oba formáty používají poziční třináctiznakové tagy (viz příloha 5.2.1). Prvním filtrem, který je aplikován na výstup programu ma, jsou tedy staré tagy převedeny na tagy nové. Tento převod je vzájemně jednoznačný, jednomu starému tagu odpovídá právě jeden tag nový.

Filtr pro tuto transformaci se jmenuje stare-nove. Na stdin očekává SGML soubor se starými tagy, na stdout vypíše tento soubor s novými tagy. Pro svou práci používá převodní tabulku ./b2800a.f2o.

Použitím tohoto filtru jsou soubory ve formátu pro vstup programu disamb (viz příloha 5.2.3). Pro získání souborů pro trénování četností ngramů je potřeba použít ještě jednoho filtru, který upraví řádky s delimitery (např. čárka, tečka, otazník) tak, aby se delimitery "tvářily" jako běžná slova  $(viz \text{ příloha } 5.2.5).$ 

Tento filtr se jmenuje d2WWW a opět převádí soubor ze stdin do souboru na stdout.

Několik poznámek k upřesnění formátu trénovacích a testovacích SGML souborů viz 4.3.1.

#### 4.2.2Trénování

## Trenovan cette n-gramu

Datové struktury a funkce, potřebné pro trénování n-gramů, jsou naprogramovány v souboru ucsengramy.c a v dalších pomocných souborech v adresáři podpurne/uceni/ngramy.

Pomocné funkce pro učení četností z trénovacích SGML souborů jsou zčásti převzaty z projektu Grammar Corrector.

Vstupní soubory jsou čteny větu po větě, každá věta se ukládá do struktury Phrase, a to voláním funkce DejVetu.

Získání četností z takto načtené věty a jejich zaznamenání do tabulek provádí funkce NaucSeVetu.

O implementaci tabulek pro ukládání četností n-gramů více v následující části.

## $T$  and  $T$  are constant in the grammatic normalism  $T$

Datové struktury a funkce pro práci s tabulkami četností n-gramů jsou nadefinovány a popsány v souborech ngramytab.h a ngramytab.c v adresáři podpurne/uceni/ngramytab.

Zvlášť jsou funkce pro unigramy, bigramy a trigramy (a jiné nejsou).<sup>1</sup>

O těchto tabulkách se zmíním podrobněji, neboť se domnívám, jak jsem již jinde napsal, že stojí za to, zůstat zachovány a v budoucnu třeba v jiných programech byt pouzity.

Tabulka unigramů je jednoduše realizována polem, kde index tagu odpovídá indexu pole a obsah příslušného pole znamená četnost tagu s tímto indexem. V tomto poli jsou tedy uvedeny i tagy s nulovou četností. Přístup je samozřejmě v konstantním čase.

Tabulka bigramů je složitější. Index prvního tagu z bigramové dvojice je opět indexem do pole, prvkem tohoto pole je však struktura, obsahující ukazatele na dvě pole. První z těchto dvou polí je vzestupně uspořádané pole indexů druhých tagů bigramů (začínajících oním prvním tagem) s nenulovou četností, druhé pole na odpovídajících indexech obsahuje četnosti těchto bigramů. Vyhledávání indexu prvního tagu je opět v konstantním čase, indexu druhého tagu v logaritmickém čase, neboť realizováno půlením intervalu. Zjištění četnosti je pak otázkou přímého přístupu do pole, čili opět konstantní čas. Tedy přístup k četnosti bigramu je v logaritmickém čase.

Tabulka trigramů je opět složitější, ale princip se nemění, jen je učiněn ještě jeden krok (shodný jako u bigramů k indexu druhého tagu) k indexu tretino tagu. Oas pristupu k cetnosti trigramu je tedy opet v logaritmickem case.

Cetnosti jednotlivych n-gramu je mozno zvysovat po jedne (pro ucely učení) nebo uložit do souborů a později najednou ze souborů přečíst (pro účely užívání).

O souborech uchovávajících tabulky četností n-gramů je pojednáno v

 $1$ Rozšíření na 4-gramy by znamenalo další programování, ovšem již velmi rutinní, podle vzoru rozšíření bigramů na trigramy.

## Trenovan lambad - vyhelmen valet koercientum

Získání vyhlazovacích koeficientů analyticky je prakticky nemožné pro obtížnost tohoto úkolu. Proto je potřeba použít numerickou metodu. Algoritmus použitý zde je iterativní a nazývá se EM-algoritmus.

Následující tabulka algoritmus popisuje.

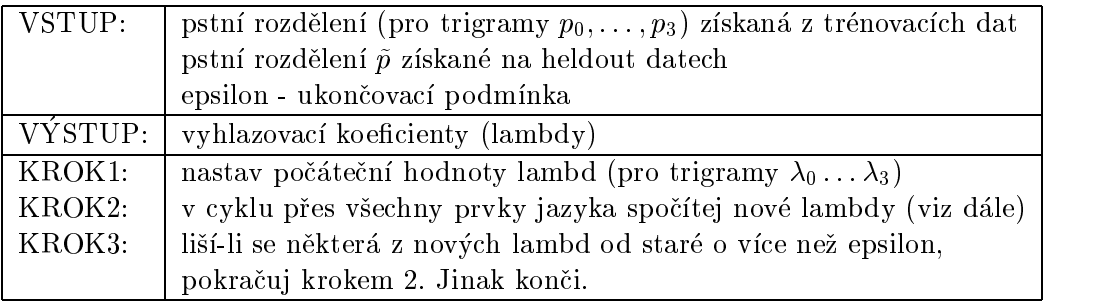

KROK2 (pro trigramy):

Pro  $i = 0, \ldots, 3$  spočti

$$
c_i = \sum_{t_1,t_2,t_3 \in T_H} \tilde{p}(t_1,t_2,t_3) \frac{\lambda_i p_i(t_3|t_1,t_2)}{\sum_{j=0}^3 \lambda_j p_j(t_3|t_1,t_2)},
$$

 $T_H$  je množina trojic tagů, vyskytnuvších se za sebou v held-out datech,  $\tilde{p}$  je trigramová nepodmíněná pst (relativní četnost) na held-out datech a kde např.  $p_1(t_3|t_1,t_2)$  je  $p_1(t_3)$ , tzn. nadbytečný kontext se ignoruje a je uveden jen pro jednoduchost zapisu.

Nové lambdy pak pro  $i = 0, \ldots, 3$  spočti takto:

$$
\lambda_i = \frac{c_i}{\sum_{j=0}^3 c_j}
$$

#### $4.2.3$ Tagování

## $S$ u unua uchovava jici vetu

Datové struktury a funkce pro načtení, uchování a zápis věty jsou implementovány v souborech SGML.h a SGML.c v adresáři moje.

Věta je uchovávána ve spojovém seznamu s prvky typu RadekSGML, na tento spojový seznam ukazuje globální proměnná vetaS.

Každý prvek tohoto seznamu reprezentuje jeden řádek vstupního sgml souboru, což většinou (a tyto případy jsou podstatné) znamená slovo s lemmaty a tagy.

Lemmata příslušející k jednomu slovu jsou uchovávána rovněž ve spojovém seznamu, s prvky typu Lemma. Rověž tak tagy příslušející k jednomu lemmatu, s prvky typu Tag.

Spojový seznam vetaS (a jeho podseznamy pro lemmata a tagy) jsou vytvořeny s načtením první věty vstupního sgml souboru a při dalších větách dochází k alokaci další paměti pouze v případě, že dosavadní vytvořený seznam je malý. (Takto je ostatně zacházeno s většinou spojových seznamů programu disamb, které se opakovaně plní různými daty, domnívám se, že tak dochází k úspoře času, který by jinak byl tráven neustálým alokováním a uvolňováním paměti.)

Struktura Lemma obsahuje integerový atribut pouzito, struktura Tag atribut pouzit. Tyto atributy jsou při načtění věty nastaveny na nulu. Během disambiguace, má-li lemma (resp. tag) být ponecháno (ponechán) ve výstupním souboru, je tento atribut nastaven na nenulovou hodnotu. (Je-li tato hodnota 1, znamená to, že lemma (tag) bylo (byl) zparsováno  $(z_{\text{parsován}})$ , je-li tato hodnota 2, znamená to přítomnost v jednom z řetězců vybranych Viterbiho algoritmem.)

Při zápisu věty do výsledného souboru jsou zapsány jen lemmata a tagy s příslušně nastaveným atributem pouzit [o].

Načtení věty ze souboru do struktury vetaS provádí funkce CtiVetuSGML, její zápis do souboru funkce ZapisVetuSGML.

## Viterbiho algoritmus

Viterbiho algoritmus je implementován v souborech Ngramy.c a Ngramy.h, ale datové struktury, ve kterých jsou uchovávány řetězce, jsou definovány v souboru SGML.h (to vše v adresáři moje), neboť jsou součástí celé struktury, ve které je uchovávána věta.

Jedna se konkretne o struktury Viterbi (pro bigramy) a Viterbi3 a ViterbiTri (pro trigramy), které tvoří spojový seznam, reprezentující řetězce tagů, vznikající během průběhu Viterbiho algoritmu.

Funkce, pracující na těchto datových strukturách, jsou naprogramovány zvlášť pro bigramy a pro trigramy. Názvy funkcí pro bigramy začínají slovem Viterbi a neobsahují slovo Trigramy, názvy funkcí pro trigramy začínají rovněž slovem Viterbi a obsahují slovo Trigramy.

Klíčovými jsou funkce ViterbiPstBigramy a ViterbiPstTrigramy, které

volají ostatní funkce, realizující nejprve vyhledání požadovaného počtu nejlepších řetězců a poté aplikaci těchto nalezených řetězců na lemmata a tagy hlavního spojového seznamu vetaS.

## Volan parseru

Volání parseru je naprogramováno v souborech VolejParser.c a VolejParser.h v adresáři moje.

Parser je spuštěn jako nezávislý synovský proces a pro data přicházející od parseru je vytvorena roura.

Chybový výstup parseru je přesměrován do souboru. Jeho název je vytvořen před voláním parseru z funkce main (v souboru disamb.c) a jeho součástí je aktuální čas, aby mohl být program spuštěn vícekrát najednou a nedocházelo ke kolizi při zápisu parseru do chybového výstupu. Parser se volá funkcí VolejParser.

## Zpracovan vystupu parseru

Datové struktury a funkce potřebné pro zpracování výstupu parseru (příklad výstupu viz příloha 5.2.9) jsou naprogramovány v souborech Retezce.c, Retezce.h, Ngramy.c, Ngramy.h, vše opět v adresáři moje.

Jmenné fráze jsou čteny z roury od parseru a ukládány do spojového seznamu, na který ukazuje proměnná retez a jehož prvky jsou struktury Retezce. Každý tento prvek udržuje jednu frázi. Jedna fráze je opět spojový seznam, jehož prvky jsou struktury Retezec. Každý tento prvek obsahuje jedno lemma a jeden tag dané jmenné fráze.

Při načítání frází z roury jsou ignorovány fráze, které (samozřejmě v rámci jedné věty) již přišly dříve,<sup>2</sup> dále fráze, které jsou (co se týče lemmat, tagy jsou v tomto případě zanedbány) vlastním podřetězcem některé fráze, která přišla dříve. (Případ, že podřetězec přišel dříve než nadřetězec, je řešen pozdeji.)

Po načtení všech jmenných frází jedné věty jsou tyto po skupinkách příbuzných frází (tj. shodná lemmata, různé tagy) brány a aplikovány na větu (tedy jsou nastaveny atributy pouzit [o] u příslušných lemmat a tagů ve spojovém seznamu vetaS). Během sestavování skupinky příbuzných frází jsou zahazovány zbylé fráze, které jsou vlastními lemmatovými podřetězci jiných frází.

 $2$ což se stává velmi často, parser může jeden řetězec zparsovat více způsoby

<sup>34</sup>

Po aplikování všech skupin frází jsou lemmata a tagy slov nezasažených žádnou z frází (slov, která nebyla součástí žádné jmenné fráze) též přibrány k těm, které mají být ponechány ve výstupu. Parametrem nastavitelně je/není také tak naloženo s nezparsovanými lemmaty zparsovaných slov.

Načtení řetězců z roury od parseru a aplikaci těchto řetězců na vetaS provádí funkce ZpracujRetezce.

## Funkce

Hlavní funkce programu disamb se nachází v souboru moje/disamb.c.

Zde se nejprve načtou parametry ze souboru Parametry.txt, poté (dle nastavených parametrů) je alokována potřebná paměť, načteny tabulky ngramů, zavolán parser, otevřeny ostatní potřebné soubory.

Následuje hlavní cyklus, kde je čtena věta po větě a zpracovávána.

Po hlavním cyklu následuje uvolnění naalokované paměti a nakonec případný výpis statistik o úspěšnosti tagování.

#### 4.2.4Ostatní programy

## Prace <sup>s</sup> tabulkou indexu tagu

Tabulka indexů tagů (viz 4.3.3) je zpracována funkcemi ze souborů tagytab.c a tagytab.h v adresáři podpurne/uceni/tagytab. Zde jsou také popsány datové struktury, se kterými se pracuje.

Tabulka slouží k převodu tagu na index a zpět. Všechny tabulky četností n-gramů používají indexy tagů, nikoliv tagy.

Tabulka je (po startu programu disamb) nejprve nactena do pameti do pole. Jeden prvek pole odpovda jednomu tagu, index v poli je tez indexem tagu. Index 0 odpovídá neznámému tagu.

Vyhledávání v poli podle indexu je záležitost velmi jednoduchá, probíhá v konstantním čase. Vyhledávání podle tagu je realizováno půlením intervalu, tedy probíhá v čase logaritmickém.

#### $4.3$ Datové soubory

#### 4.3.1Upřesnění formátu SGML souborů

K upřesnění formátu sgml souborů:

Vstupní sgml soubory (určené k disambiguaci) nesmějí obsahovat prázdné řádky, poslední řádek musí končit znakem newline.

Dále (pokud má být použit parser) nesmějí obsahovat věty nulové délky, tj. věty, neobsahující řádky začínající  $\langle d \rangle$  nebo  $\langle f \rangle$ .

Parseru vadí i definece jazyka (v záhlaví sgml souboru) typu <csts lang=cz>, ale snáší  $\langle \text{csts } cz \rangle$ .

Porušení sgml formátu a výše uvedených upřesnění má za následek buď legální (ovšem předčasné) skončení programu s výpisem chybové hlášky, nebo v horším případě spadnutí programu.

#### 4.3.2Soubory četností n-gramů

Soubory uchovávající tabulky četností n-gramů jsou tři, jejich implicitní umístění a pojmenování je:

- data/ngramy/Unigramy.tab ... tabulka četností unigramů
- · data/ngramy/Bigramy.tab ... tabulka četností bigramů
- data/ngramy/Trigramy.tab ... tabulka četností trigramů

Formát těchto souborů je následující. Na každém řádku je jeden n-gram a jeho četnost. N-gram je reprezentován n indexy tagů (viz 4.3.3) v jejich přirozeném pořadí, za n-gramem následuje jeho četnost.<sup>3</sup> Výhodou tohoto formátu je jeho čitelnost a snadná přímá editovatelnost.

V souborech jsou zaznamenány jen ty n-gramy, které mají nenulovou četnost. Díky tomu jsou relativně malé.

O funkcích a datových strukturách pracujících s tabulkami četností je pojednáno v části 4.2.2.

#### 4.3.3Ostatní datové soubory

## Soubor indexu tagu

Soubor indexů tagů data/nove.tagy je textový soubor, kde na každém řádku je jeden 13-timístný tag. Tagy jsou vzestupně seřazeny dle abecedy. Pořadí tagu v tomto souboru (počítáno od 1) je jeho indexem.

Implementace práce s tímto souborem je popsána v části 4.2.4.

 $3$ Tedy např. v souboru Bigramy.txt řádek 15 1447 1186 znamená, že dvojice tagů 15 a 1447 bylan i nevelovacch dantoval izdoman 1187 krat, con je inskala 1186 krat, 1186 krat, 1186 krat, 1 li na příslušné řádky souboru data/nove.tagy, zjistíme, že se jedná o dvojici tagů AAFP1--1A- a NNFP1---A-, tedy přídavné jméno následované podstatným jménem, oboje v ženském rodě, množném čísle a prvním pádě.

Tento soubor indexů tagů je vytvořen z převodního souboru data/b2800a.f2o vynecháním sloupce starých tagů, seřazením tagů a vynecháním případně se opakujících tagů.

## Soubor sum cetnost n-gramu

Soubor sum četností n-gramů data/ngramy/konst.txt je textový soubor, vznikající automaticky při učení četností n-gramů, obsahující celkové počty n-gramů načtených při učení. Na prvním řádku je celkový počet unigramů, na druhém bigramů, na třetím trigramů. Tato čísla jsou potřeba při vypočítávání pravděpodobnosti z četnosti výskytu n-gramu.

## $4.4$ Převzaté programy

Jak již několikrát zmíněno, ne všechny programy použité v této diplomové práci jsem programoval já. Některé byly převzaty z projektu Grammar Corrector, obhájeném loni na ÚFALu na MFF UK.

Jedná se o tyto programy:

- celý adresář parser
- **•** program stare-nove.c z adresáře podpurne/konverse/src/.
- některé programy z adresáře podpurne/uceni/ngramy

Také mnohé datové soubory jsou převzaté. Jsou to:

- především všechny trénovací a testovací SGML soubory
- · převodní tabulka b2800a.f2o v adresáři data.

## Kapitola <sup>5</sup>

# Přílohy

## 5.1 Výsledky

#### 5.1.1Použité SGML soubory

Jako trénovací soubory jsem měl k dispozici (a použil jsem) novinové texty, poskytnuté mi katedrou UFAL, MFF UK. Jedná se konkrétně o texty Li- $\alpha$ ovych hovin (soubory azovo 1\*), Ceskomoravskeho Prohtu (soubory azovoc\*),  $\alpha$ Mladé Fronty (soubory a2800m\*) a Vesmíru (soubory a2800v\*).

Celkové množství dat pro učení četností n-gramů bylo 22,76 MB ve 20 SGML souborech, což představuje  $34\,305$  vět,  $592\,088$  slov a  $598\,274$  tagů.<sup>1</sup>

Heldout data jsem použil v množství 28 (menších) souborů (celkem 2,31 MB), coz bylo 3 146 vet, 57 144 slov a 59 004 tagu.

A konečně jako testovací data jsem použil tři soubory o celkové velikosti 0.95 MB2 , coz bylo 1 423 vet a 11 314 slov.

## Trenovac a testovac data presneji

Data pro učení četností n-gramů sestávala z 9,00 MB textů Lidových novin,  $1,09$  MB textu Cesnomoravskeho Frontu, 2,41 MB textu Miaue Fronty a 4,26 MB textů Vesmíru.

Jednalo se přesně o tyto soubory: a280011, a280012, a28001a, a28001c, a2800ld, a2800lf, a2800lg, a2800lh, a2800c1, a2800c2, a2800ca,

 $^{1}Z$  rozdílu mezi počtem slov a tagů je vidět, že ani trénovací ručně disambiguované soubory nebyly otagovany zcela jednoznacne.

 $^{2}$ Týká se ručně jednoznačně otagovaných dvojníků nejednoznačně otagovaných testovacích souborů.

a2800cb, a2800cc, a2800cd, a2800ce, a2800m1, a2800ma, a2800v1, a2800va, a2800vb.bez000.

Heldout data sestávala z 1,11 MB textů Lidových novin a 1,21 MB textů Mlade Fronty.

Jednalo se přesně o tyto soubory: a28001b.00007, a28001b.00010 až a2800lb.00016, a2800le.00000 az a2800le.00004, a2800m2.00000 az a2800m2.00015 bez a2800m2.00012.

Testovací data sestávala z těchto tří souborů:

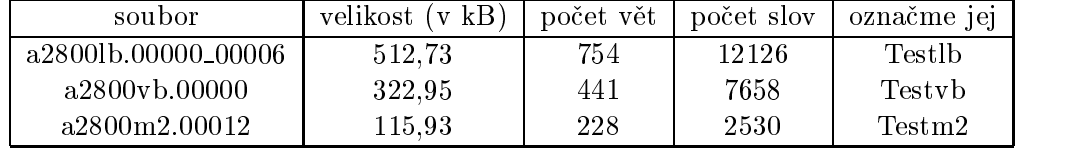

(Velikosti souborů uváděné v tabulce jsou velikosti ručně jednoznačně otagovaných dvojníků těchto testovacích souborů.)

Soubor Testlb má počáteční poměr (počet tagů / počet slov) = 3,723, soubor Testvb má tento poměr =  $3,595$  a soubor Testm2 má tento poměr  $= 3,405.$ 

S výjimkou testování závislosti úspěšnosti disambiguace na velikosti trénovacích dat, používal jsem tabulky naučené na všech trénovacích datech, jak popsáno vyse.

S výjimkou testování závislosti úspěšnosti disambiguace na zahozených n-gramech malých četností a s výjimkou testování závislosti úspěšnosti disambiguace na velikosti trénovacích dat, používal jsem pro trigramový model tabulku trigramů se zahozenými trigramy četnosti 1 a tabulku bigramů se zahozenými bigramy četnosti 1, pro bigramový model tabulku bigramů bez zahazování bigramů malých četností.

Při testování závislosti úspěšnosti disambiguace na velikosti trénovacích dat jsem používal tabulky se všemi n-gramy, tedy bez zahazování n-gramů malých četností.

| soubor | min. délka     | recall | úplnost | precision | tagů teď/pův (v %) | $+$ trigramy |
|--------|----------------|--------|---------|-----------|--------------------|--------------|
|        |                | 98,02  | 1,837   | 0,534     | 49,3               | 91,27        |
|        | $\overline{2}$ | 98,26  | 1,887   | 0,521     | 50,7               | 91,47        |
| Testlb | 3              | 98,36  | 2,353   | 0,418     | 63,2               | 91,36        |
|        | $\overline{4}$ | 98,64  | 2,867   | 0,344     | 77,0               | 91,29        |
|        | 5              | 99,00  | 3,151   | 0,314     | 84,6               | 91,54        |
|        | 1              | 97,65  | 2,106   | 0,464     | 58,6               | 89,74        |
|        | $\overline{2}$ | 97,94  | 2,170   | 0,451     | 60,3               | 89,96        |
| Testyb | 3              | 98,46  | 2,627   | 0,375     | 73,0               | 90,21        |
|        | $\overline{4}$ | 98,84  | 3,069   | 0,322     | 85,3               | 90,34        |
|        | 5              | 99,26  | 3,294   | 0,301     | 91,6               | 90,36        |
|        |                | 98,30  | 1,875   | 0,524     | 55,1               | 91,23        |
|        | $\overline{2}$ | 98,71  | 1,956   | 0,524     | 57,4               | 91,54        |
| Testm2 | 3              | 99,11  | 2,529   | 0,392     | 74,3               | 91,54        |
|        | $\overline{4}$ | 99,19  | 2,908   | 0,341     | 85,4               | 91,66        |
|        | 5              | 99,51  | 3,089   | 0,322     | 90,7               | 91,66        |

Tabulka 5.1: Parser s ponechanými nezparsovanými lemmaty

#### 5.1.2Parser samotný a parser kombinovaný s trigramy

Jak bylo předpokládáno, parser samotný (bez použití n-gramů) nezajistí úplnou disambiguaci. V tabulkách 5.1 a 5.2 uvádím výsledky práce parseru samotného a v posledním sloupci práce parseru spojeného s trigramy nastavenými na úplnou disambiguaci (tj. jeden tag na slovo).

V tabulce 5.1 jsou výsledky pro případ ponechávání nezparsovaných lemmat u zparsovaných slov, v tabulce 5.2 jsou výsledky pro případ neponechávání nezparsovanych lemmat u zparsovanych slov.

Pro obě tabulky: první sloupec udává testovací soubor, druhý sloupec udává minimální délku uvažovaných zparsovaných řetězců, další tři sloupce jsou recall, úplnost a precision (viz 5.3), předposlední sloupec udává, kolik procent tagů zůstalo ve výstupním souboru oproti souboru vstupnímu a poslední sloupec udává úspěšnost disambiguace (recall) při doplňujícím použití trigramů nastavených na úplnost=1.

Při srovnání s dalšími tabulkami se ukazuje, že n-gramy (od jisté velikosti trénovacích dat) jsou úspěšnější než parser.

| soubor | min. délka       | recall | úplnost | precision | tagů teď/pův (v $\%$ ) | $+$ trigramy |
|--------|------------------|--------|---------|-----------|------------------------|--------------|
|        |                  | 96,90  | 1,735   | 0,559     | 46,6                   | 90,45        |
|        | $\overline{2}$   | 97,70  | 1,788   | 0,546     | 48,0                   | 91,16        |
| Testlb | 3                | 97,90  | 2,281   | 0,429     | 61,3                   | 91,10        |
|        | $\overline{4}$   | 98,35  | 2,822   | 0,349     | 75,8                   | 91,13        |
|        | $\overline{5}$   | 98,82  | 3,120   | 0,317     | 83,8                   | 91,44        |
|        |                  | 96,16  | 2,015   | 0,477     | 56,0                   | 88,78        |
|        | $\boldsymbol{2}$ | 97,35  | 2,083   | 0,467     | 57,9                   | 89,87        |
| Testyb | 3                | 98,10  | 2,567   | 0,382     | 71,4                   | 90,18        |
|        | 4                | 98,63  | 3,032   | 0,325     | 84,3                   | 90,31        |
|        | 5                | 99,13  | 3,277   | 0,303     | 91,1                   | 90,31        |
|        | 1                | 97,17  | 1,792   | 0,542     | 52,6                   | 90,55        |
|        | $\overline{2}$   | 98,38  | 1,882   | 0,523     | 55,3                   | 91,46        |
| Testm2 | 3                | 98,99  | 2,486   | 0,398     | 73,0                   | 91,50        |
|        | $\overline{4}$   | 99,15  | 2,882   | 0,344     | 84,6                   | 91,62        |
|        | $\bf 5$          | 99,51  | 3,072   | 0,324     | 90,2                   | 91,66        |

Tabulka 5.2: Parser se zahozenými nezparsovanými lemmaty

|                | bigramy $\geq$ trigramy $\geq$ | Testlb ( $v$ %) | Testyb $(v \%)$ | Testm2 ( $v$ %) |
|----------------|--------------------------------|-----------------|-----------------|-----------------|
| 1              | 1                              | 92,34           | 90,72           | 92,33           |
| 1              | $\overline{2}$                 | 92,36           | 90,74           | 92,37           |
|                | 3                              | 92,22           | 90,70           | 92,41           |
| 1              | 4                              | 92,16           | 90,55           | 92,25           |
| 1              | 5                              | 92,15           | 90,47           | 92,17           |
| $\overline{2}$ | 1                              | 92,03           | 90,73           | 92,33           |
| $\overline{2}$ | $\overline{2}$                 | 92,16           | 90,77           | 92,37           |
| $\overline{2}$ | 3                              | 91,99           | 90,69           | 92,21           |
| $\overline{2}$ | 4                              | 91,95           | 90,59           | 92,13           |
| $\overline{2}$ | $\overline{5}$                 | 91,94           | 90,52           | 91,98           |
| 3              | 1                              | 92,02           | 90,65           | 92,41           |
| 3              | $\overline{2}$                 | 92,09           | 90,65           | 92,29           |
| 3              | 3                              | 91,80           | 90,51           | 91,86           |
| 3              | $\overline{4}$                 | 91,83           | 90,44           | 91,66           |
| 3              | 5                              | 91,85           | 90,36           | 91,70           |

Tabulka 5.3: Zahazování n-gramů - spolehlivost (recall) jednoznačného tagování (trigramy)

#### 5.1.3Zahazování n-gramů malých četností

Výsledky zahazování n-gramů s malou četností ukazují tabulky 5.3 a 5.4 (pro trigramový model) a tabulka 5.5 (pro bigramový model).

První tabulka ukazuje spolehlivost (recall) disambiguace pro různé kombinace zahazování n-gramů a pro různé testovací soubory.

Druhá tabulka ukazuje, jaké vyhlazovací koeficienty pro různé kombinace zahazování n-gramů spočítal EM-algoritmus.

Třetí tabulka ukazuje totéž co první dvě, ale pro bigramový model.

Ukazuje se, že při této velikosti trénovacích dat opravdu přesvědčivě působí pouze zahození trigramů s četností 1. Při podstatně větších trénovacích datech by to možná dopadlo jinak.

Nakonec (spíše pro zajímavost) uvádím tabulku 5.6 s údaji, jak se mění soubory četností n-gramů v závislosti na zahozených n-gramech.

| bigramy $\geq$   | trigramy $\geq$ | $\lambda_3$ | $\lambda_2$ | $\lambda_1$ | $\lambda_0$ |
|------------------|-----------------|-------------|-------------|-------------|-------------|
|                  |                 | 0,276       | 0,615       | 0,106       | 0,003       |
| 1                | $\overline{2}$  | 0,300       | 0,586       | 0,111       | 0,003       |
| 1                | 3               | 0,286       | 0,600       | 0,111       | 0,003       |
| 1                | 4               | 0,263       | 0,622       | 0,112       | 0,003       |
| 1                | 5               | 0,246       | 0,639       | 0,112       | 0,003       |
| $\boldsymbol{2}$ | 1               | 0,256       | 0,609       | 0,131       | 0,004       |
| $\overline{2}$   | 2               | 0,283       | 0,572       | 0,141       | 0,004       |
| $\overline{2}$   | 3               | 0,271       | 0,583       | 0,142       | 0,004       |
| $\boldsymbol{2}$ | 4               | 0,249       | 0,604       | 0,143       | 0,004       |
| $\overline{2}$   | 5               | 0,233       | 0,620       | 0,143       | 0,004       |
| 3                | 1               | 0,246       | 0,600       | 0,150       | 0,004       |
| 3                | $\overline{2}$  | 0,272       | 0,561       | 0,162       | 0,005       |
| 3                | 3               | 0,261       | 0,569       | 0,166       | 0,004       |
| 3                | 4               | 0,240       | 0,589       | 0,166       | 0,005       |
| 3                | 5               | 0,224       | 0,604       | 0,167       | 0,005       |

Tabulka 5.4: Zahazování n-gramů - vyhlazovací koeficienty trigramového modelu

Tabulka 5.5: Zahazování n-gramů, recall  $\&$ vyhlazovací koeficienty - bigramy

| bigramy $>$ | Testlb | Testyb | Testm2 | À٦    |                   | $\lambda_0$    |
|-------------|--------|--------|--------|-------|-------------------|----------------|
|             | 91,51  | 89,02  | 90,43  | 0,891 | 0,107             | $\sqrt{0.002}$ |
| 2           | 91.18  | 88,95  | 90,40  |       | $0,858$   $0,138$ | $\mid$ 0.004   |
|             | 91.    | 88,89  | 90,40  | 0,832 | 0,163             | 0.005          |

|                   | počet různých n-gramů | četností | (v B)<br>velikost souboru |
|-------------------|-----------------------|----------|---------------------------|
| trigramy $\geq 1$ | 178442                | 571777   | 2926705                   |
| trigramy $\geq 2$ | 57532                 | 450867   | 959353                    |
| trigramy $\geq 3$ | 32637                 | 401077   | 548764                    |
| trigramy $\geq 4$ | 22547                 | 370807   | 382547                    |
| trigramy $\geq 5$ | 17294                 | 349795   | 295378                    |
| bigramy $\geq 1$  | 34764                 | 574945   | 407752                    |
| bigramy $\geq 2$  | 19021                 | 559202   | 226778                    |
| bigramy $\geq 3$  | 13608                 | 548376   | 164363                    |

Tabulka 5.6: Zahazování n-gramů - soubory četností

#### 5.1.4Závislost spolehlivosti disambiguace na její úplnosti

Výsledky jednoho z nejzajímavějších experimentů uvádím v tabulkách 5.7 a 5.8, a to závislost spolehlivosti disambiguace (recall) na dosažené míře uplnosti disam biguace.

V tabulkách (první je pro trigramy, druhá pro bigramy) uvádím v prvním sloupci testovací data, v druhém sloupci nastavený parametr "min. pomer (pocet tagu / pocet slov)" ze souboru Parametry.txt, v dalším sloupci pak skutečný dosažený tento poměr, ve čtvrtém sloupci výslednou spolehlivost disambiguace při tomto dosaženém poměru, v předposledním sloupci precision a v posledním sloupci procentuální podíl ponechaných tagů ve výstupu oproti tagum na vstupu.

Nastavení parametru (druhý sloupec) na vyšší hodnoty než 1,3 by znamenalo další extrémní zvýšení časových a prostorových nároků Viterbiho algoritmu. (Při všech nastaveních byl současně omezen maximální počet vybíraných řetězců Viterbiho algoritmem na 150.)

| soubor | nastavený parametr | úplnost | recall | precision | tagů teď/pův (v %) |
|--------|--------------------|---------|--------|-----------|--------------------|
|        | 1,0                | 1,000   | 92,16  | 0,922     | 27,0               |
|        | 1,05               | 1,060   | 93,97  | 0,887     | 28,6               |
|        | 1,1                | 1,211   | 96,59  | 0,798     | 32,6               |
| Testlb | 1,15               | 1,408   | 97,98  | 0,696     | 38,0               |
|        | 1,2                | 1,622   | 98,55  | 0,608     | 43,7               |
|        | 1,25               | 1,782   | 98,83  | 0,555     | 48,0               |
|        | 1,3                | 1,895   | 99,08  | 0,523     | 51,1               |
|        | 1,0                | 1,000   | 90,77  | 0,901     | 27,9               |
|        | 1,05               | 1,071   | 92,78  | 0,866     | 29,9               |
|        | 1,1                | 1,247   | 95,87  | 0,769     | 34,8               |
| Testyb | 1,15               | 1,454   | 97,48  | 0,670     | 40,6               |
|        | 1,2                | 1,644   | 98,11  | 0,597     | 45,9               |
|        | 1,25               | 1,785   | 98,52  | 0,552     | 49,9               |
|        | 1,3                | 1,893   | 98,73  | 0,522     | $_{\rm 52,9}$      |
|        | 1,0                | 1,000   | 92,37  | 0,924     | 29,7               |
|        | 1,05               | 1,068   | 94,15  | 0,882     | 31,8               |
|        | 1,1                | 1,214   | 96,40  | 0,794     | 36,1               |
| Testm2 | 1,15               | 1,386   | 97,79  | 0,706     | 41,2               |
|        | 1,2                | 1,569   | 98,50  | 0,628     | 46,7               |
|        | 1,25               | 1,719   | 98,77  | 0,575     | 51,1               |
|        | 1,3                | 1,836   | 99,29  | 0,541     | 54,6               |

Tabulka 5.7: Trigramy: závislost spolehlivosti disambiguace (recall) na  $\check{\rm u}$ plnosti disambiguace

| soubor | nastavený parametr | úplnost | recall | precision | tagů teď/pův (v %) |
|--------|--------------------|---------|--------|-----------|--------------------|
|        | 1,0                | 1,000   | 91,51  | 0,915     | 27,0               |
|        | 1,05               | 1,059   | 93,32  | 0,881     | 28,5               |
|        | 1,1                | 1,205   | 96,24  | 0,799     | 32,5               |
| Testlb | 1,15               | 1,395   | 97,6   | 0,700     | 37,6               |
|        | 1,2                | 1,609   | 98,22  | 0,610     | 43,4               |
|        | 1,25               | 1,767   | 98,60  | 0,558     | 47,6               |
|        | 1,3                | 1,879   | 98,89  | 0,526     | 50,7               |
|        | 1,0                | 1,000   | 89,02  | 0,890     | 27,9               |
|        | 1,05               | 1,071   | 91,36  | 0,853     | 29,9               |
|        | 1,1                | 1,238   | 94,78  | 0,766     | 34,6               |
| Testyb | 1,15               | 1,431   | 96,89  | 0,677     | 40,0               |
|        | 1,2                | 1,600   | 97,64  | 0,610     | 44,67              |
|        | 1,25               | 1,736   | 98,02  | 0,565     | 48,5               |
|        | 1,3                | 1,838   | 98,35  | 0,535     | 51,3               |
|        | 1,0                | 1,000   | 90,43  | 0,904     | 29,7               |
|        | 1,05               | 1,065   | 92,33  | 0,867     | 31,7               |
|        | 1,1                | 1,205   | 95,26  | 0,791     | 35,8               |
| Testm2 | 1,15               | 1,376   | 96,44  | 0,701     | 40,9               |
|        | 1,2                | 1,550   | 97,35  | 0,628     | 46,1               |
|        | 1,25               | 1,703   | 97,98  | 0,575     | 50,7               |
|        | 1,3                | 1,813   | 98,89  | 0,545     | 53,9               |

Tabulka 5.8: Bigramy: zavislost spolehlivosti disambiguace (recall) na  $úplnosti$  disambiguace

| označení           | velikost (v MB) | počet vět | počet slov | počet tagů |
|--------------------|-----------------|-----------|------------|------------|
| Train20            | 22,76           | 34 305    | 592088     | 598274     |
| Train18            | 20,18           | 30094     | 522 298    | 528332     |
| Train16            | 17,81           | 26 306    | 459 112    | 464864     |
| Train13            | 14,97           | 21976     | 383 166    | 388301     |
| Train10            | 12,17           | 17625     | 310502     | 313247     |
| Train <sub>8</sub> | 9,25            | 13611     | 238 164    | 239 433    |
| Train <sup>5</sup> | 6,06            | 8956      | 157073     | 158 112    |
| Train3             | 3,84            | 5658      | 100 396    | 100853     |

Tabulka 5.9: Použité množiny trénovacích dat

## 5.1.5Závislost spolehlivosti disambiguace na velikosti trénovacích dat

Zajímavé jsou též výsledky uváděné v tabulkách 5.11 a 5.12, kde uvádím závislost spolehlivosti (recall) úplné disambiguace na velikosti trénovacích dat (první tabulka) a vyhlazovací koeficienty poskytnuté EM-algoritmem pro různě velká trénovací data (druhá tabulka).

V obou tabulkách jsou údaje pro bigramový i trigramový model, názvy sloupců s údaji pro trigramový model začínají číslicí 3, názvy sloupců pro bigramový model začínají číslicí 2.

O jaká trénovací data se jedná, popisuji v tabulce 5.9, informace o na těchto datech naučených četnostech uvádím v tabulce 5.10. (K tabulce četností: sloupce 2 až 4 udávají množství různých n-gramů naučených na trénovacích datech.)

Překvapilo mne, že i při velkém zmenšení velikosti trénovacích dat poskytují trigramy i bigramy stále velmi pěkné výsledky.

Dále je příjemné, že spolehlivost trigramů s nárůstem velikosti trénovacích dat stále roste, těším se na některé budoucí výsledky s trénovacími daty třeba dvakrát nebo desetkrát většími.

| tr. data           | unigramu | bigramů | trigramů | unigramů | bigramů | trigramů |
|--------------------|----------|---------|----------|----------|---------|----------|
| Train20            | 1273     | 34764   | 178442   | 598 274  | 574945  | 571777   |
| Train18            | 1 2 3 4  | 33 119  | 167555   | 528 332  | 509 077 | 509971   |
| Train16            | 1224     | 32063   | 160307   | 464864   | 449 138 | 453 532  |
| Train13            | 1 1 8 2  | 29 743  | 145 226  | 388 301  | 376 302 | 384393   |
| Train10            | 1 1 2 5  | 24 0 23 | 100031   | 313247   | 298 751 | 284696   |
| Train <sub>8</sub> | 1068     | 20578   | 82 193   | 239 433  | 227067  | 215391   |
| Train <sup>5</sup> | 1019     | 16893   | 61533    | 158 112  | 150 184 | 142 902  |
| Train3             | 956      | 13324   | 44 153   | 100853   | 95620   | 91071    |

Tabulka 5.10: Tabulky četností n-gramů v závislosti na množině trénovacích dat

Tabulka 5.11: Závislost spolehlivosti disambiguace na množině trénovacích dat

| tr. data           | 3 Testlb | 3 Testyb | $3$ Testm2 | 2 Testlb | 2 Testyb | $2$ Testm $2$ |
|--------------------|----------|----------|------------|----------|----------|---------------|
| Train20            | 92,34    | 90,72    | 92,33      | 91,51    | 89,02    | 90,43         |
| Train18            | 92,20    | 90,68    | 92,25      | 91,51    | 88,95    | 90,43         |
| Train16            | 92,09    | 90,60    | 92,41      | 91,55    | 88,85    | 90,71         |
| Train13            | 91,93    | 90,28    | 92,02      | 91,42    | 88,76    | 90,40         |
| Train10            | 91,70    | 90,32    | 92,06      | 91,17    | 88,78    | 90,67         |
| Train <sub>8</sub> | 91,68    | 89,88    | 91,94      | 91,07    | 88,29    | 90,67         |
| Train <sup>5</sup> | 91,32    | 89,61    | 90,32      | 90,87    | 88,34    | 89,76         |
| Train3             | 90,63    | 89,15    | 90,08      | 90,33    | 88,16    | 89,76         |

48

| tr. data           | $3\lambda_3$ | $3\,\lambda_2$ | $3\lambda_1$ | $3 \lambda_0$ | $2 \lambda_2$ | $2\lambda_1$ | $2 \lambda_0$ |
|--------------------|--------------|----------------|--------------|---------------|---------------|--------------|---------------|
| Train20            | 0,276        | 0.615          | 0,107        | 0,002         | 0.891         | 0,107        | 0,002         |
| Train18            | 0,264        | 0,624          | 0,109        | 0,003         | 0,888         | 0,110        | 0,002         |
| Train16            | 0,255        | 0,631          | 0,111        | 0,003         | 0,886         | 0,111        | 0,003         |
| Train13            | 0,232        | 0.644          | 0,121        | 0,003         | 0,876         | 0,121        | 0,003         |
| Train10            | 0,243        | 0,610          | 0.143        | 0,004         | 0,854         | 0,142        | 0,004         |
| Train <sub>8</sub> | 0,218        | 0,616          | 0,161        | 0,005         | 0,835         | 0,160        | 0,005         |
| Train <sup>5</sup> | 0,173        | 0.632          | 0,189        | 0,006         | 0,807         | 0.188        | 0,005         |
| Train3             | 0,134        | 0,631          | 0,227        | 0,008         | 0,766         | 0,226        | 0,008         |

Tabulka 5.12: Závislost spočtených vyhlazovacích koeficientů na množině

#### 5.1.6Srovnání s předchozími pracemi  $([1]$  a  $[5])$

Srovnání s pracemi [1] a [5] je problematické, neboť v obou těchto pracech byla uvažována jiná množina tagů (více podrobná), takže jejich výsledky musejí být z tohoto důvodu horší.

Pozitivním výsledkem, potvrzujícím tuto teorii, je, že skutečně při redukované množině tagů vycházejí výsledky lepší.

Jisté zlepšení zřejmě přináší i použití výstupu programu ma jako vstupu programu disamb oproti uvažování pravděpodobnosti výskytu tagu podmíněné výskytem slova. (Což je výhodou zřejmě ale jen u relativně malých trénovacích dat (za relativně malá považují i data, která jsem používal já).)

Rozdílný výsledek oproti výsledkům práce [5] jsou přesvědčivě lepší procenta spolehlivosti u trigramu oproti bigramum.

## 5.2 Ostatn

#### 5.2.1Popis 13-ti místných tagů

 $(p$ řevzat z  $[2]$ 

Tag je třináctice znaků, z nichž každá pozice zastupuje přesně vymezený morfologický jev. Pozice v tagu jsou následující:

1. slovní druh. N=podstatná jména, A=přídavná jména, P=zájmena,  $C = \check{c}$ íslovky, V=slovesa, D=příslovce, R=předložky, J=spojky, T=částice,  $I = citoslovec.$ 

- 2. slovní poddruh.
- 3. rod. M=mužský životný, I=mužský neživotný, F=ženský, N=střední, X=kterykoliv, Y=M nebo I, H=F nebo N, Z=M nebo I nebo N.
- 4. číslo. S=jednotné, P=množné.
- 5. pad.
- 6. vnitřní rod zájmen.
- 7. vnitřní číslo zájmen.
- 8. osoba.  $(1,2,3,X=n$ ěkterá)
- 9. čas sloves. P=přítomný, F=budoucí čas, R=minulý, H=R nebo P, X=R nebo P nebo F.
- 10. stupeň přídavných jmen nebo příslovcí.
- 11. polarita slova. A=kladne, N=negace.
- 12. nedokumentováno
- 13. tvar. (1-10) archaismy, nespisovné výrazy apod. jsou zde označeny.

Na všech pozicích může stát pomlčka s významem nevyplňené hodnoty.

#### 5.2.2Příklad části SGML souboru - výstupu programu ma

```
<s id="S/1994/J/Inf/x/x/lnd94103:001-p1s7">
<f cap>Predkladatel<l>predkladatel<t>NMS1A
<f>zakona<l>zakon<t>NIS2A
<f>poslanec<l>poslanec<t>NMS1A
<f cap>Viktor<l>Viktor<t>NMS1A
<f cap>Dobal<l>Dobal<t>NMS1A<l>dobalit<t>VMS2A
<f>hovor<l>hovorit<t>VPS3A<t>VPP3A
<f>o<l>o<t>R4<t>R6
<f>tvrdem<l>tvrdy<t>ANS61A<t>AMS61A<t>AIS61A
<f>ultimatu<l>ultimatum<t>NNS6A<t>NNS3A
<D>
d.
```
Pozn.: Tento prklad je sice realny, ale neprlis ilustrativn. V cestine (v souborech, které jsem měl k dispozici) připadají průměrně 3 - 4 tagy na slovo ve vystupu programu ma. Tento prklad jsem vybral proto, ze je dky malemu poctu tagu prehledny.

## 5.2.3Příklad části SGML souboru s pozičními 13-místnými tagy - vstupu programu disamb

```
<s id="S/1994/J/Inf/x/x/lnd94103:001-p1s7">
<f cap>Predkladatel<l>predkladatel<t>NNMS1-----A--
<f>zakona<l>zakon<t>NNIS2-----A--
<f>poslanec<l>poslanec<t>NNMS1-----A--
<f cap>Viktor<l>Viktor<t>NNMS1-----A--
<f cap>Dobal<l>Dobal<t>NNMS1-----A--<l>dobalit<t>Vi-S---2--A--
<f>hovori<l>hovorit<t>VB-S---3P-AA-<t>VB-P---3P-AA-
<f>o<1>o<t>RR--4--------<t>RR--6--------
<f>tvrdem<l>tvrdy<t>AANS6----1A--<t>AAMS6----1A--<t>AAIS6----1A--
<f>ultimatu<l>ultimatum<t>NNNS6-----A--<t>NNNS3-----A--
SD>d.
```
## 5.2.4Příklad části disambiguovaného SGML souboru - výstupu programme disamble disamble and the programme of the state of the state of the state of the state of the state of the state of the state of the state of the state of the state of the state of the state of the state of the

```
<s id="S/1994/J/Inf/x/x/lnd94103:001-p1s7">
<f cap>Predkladatel<l>predkladatel<t>NNMS1-----A--
<f>zakona<l>zakon<t>NNIS2-----A--
<f>poslanec<l>poslanec<t>NNMS1-----A--
<f cap>Viktor<l>Viktor<t>NNMS1-----A--
<f cap>Dobal<l>Dobal<t>NNMS1-----A--
<f>hovori<1>hovorit<t>VB-S---3P-AA-
<f>o<l>o<t>RR--6--------
<f>tvrdem<l>tvrdy<t>AANS6----1A--
<f>ultimatu<l>ultimatum<t>NNNS6-----A--
d.
```
## 5.2.5Příklad části SGML souboru ve formátu pro trénování cetnost n-gramu

```
<s id="S/1994/J/Inf/x/x/lnd94103:001-p1s7">
<f cap>Predkladatel<l>predkladatel<t>NNMS1-----A--
<f>zakona<l>zakon<t>NNIS2-----A--
<f>poslanec<l>poslanec<t>NNMS1-----A--
<f cap>Viktor<l>Viktor<t>NNMS1-----A--
<f cap>Dobal<l>Dobal<t>NNMS1-----A--
<f>hovor<l>hovorit<t>VB-S---3P-AA-
<f>o<l>o<t>RR--6--------
<f>tvrdem<l>tvrdy<t>AANS6----1A--
<f>ultimatu<l>ultimatum<t>NNNS6-----A--
<f>.<l>.<t><t>wwwwwwwwww
```
## 5.2.6Popis vstupního a výstupního formátu SGML

 $(p^{\text{revzat}} z [2])$ 

Vstupní a výstupní soubory (obsahující otagovaný český text) programu disamb jsou ve formátu CSTS, speciální variantě SGML, užívané všeobecně na ÚFAL, MFF UK.

Oficiální popis CSTS formátu je k nahlédnutí v souboru docs/csts.dtd.

Pro rychlejší pochopení uvedu význam nejdůležitějších značek, které jsou v něm použity:

1.  $\langle \text{csts cz} \rangle$  a  $\langle \text{csts} \rangle$  musí být na začátku a konci dokumentu

 $2 \ll s$  id=,,identifikator" > označuje začátek věty

3.  $p > je začátek odstavce$ 

 $4.5 = \text{forma}$ , slovo v původním textu

 $5.<1>$  = základní tvar slova (lemma) - vztahuje se k nejbližšímu slovu vlevo  $6$ - $<$ t $>$  množina morfologických značek (tag) - vztahuje se k nejbližšímu lemmatu vlevo

Ovšem domnívám se, že podrobnější zabývání se tímto formátem nepovede k užitku ohledně pochopení obsahu této diplomové práce.

Jen jedno důležité upozornění. Všechny vstupní SGML soubory programu disamb musejí mít poslední neprázdný řádek ukončen znakem newline a další tyto znaky nesmějí následovat.

#### 5.2.7Příklad souboru Parametry.txt

```
1 ... 0 znamena nepouzit parser, 1 znamena pouzit parser
0 ... pouzit Viterbiho? 0=ne, 1=ano (vzdy), 2=jen pri nezparsovani
1.0 ... min. pozadovany pomer (pocet tagu / pocet slov) u zparsovanych
vet.
1.0 ... min. pozadovany pomer (pocet tagu / pocet slov) u nezparsovanych
vet.
100 ... omezeny maximalni pocet vybiranych retezcu u zparsovanych vet
150 ... omezeny maximalni pocet vybiranych retezcu u nezparsovanych vet
0.0032060552 ... lambda2 0 (bigramy, koef. u uniformni psti)
0.1434342280 ... lambda2_1 (bigramy, koef. u unigramove psti)
0.8533597168 ... lambda2.2 (bigramy, koef. u bigramove psti)
0.0033555645 ... lambda3_0 (trigramy, koef. u uniformni psti)
0.1416048795 ... lambda3_1 (trigramy, koef. u unigramove psti)
0.5938233909 ... lambda3_2 (trigramy, koef. u bigramove psti)
0.2612161651 ... lambda3 3 (trigramy, koef. u trigramove psti)
3 ... ve Viterbiho algoritmu pouzit: 2=bigramy, 3=trigramy
2 ... minimalni delka podstatnych retezcu z parseru
0 ... 1=zahodit nezpars. lemmata u zpars. slov, 0=ponechat, i tagy
```
## Odsud dal uz jen poznamky:

Významy jednotlivých parametrů jsou jasné z komentářů, přesto, co se týče lambd, tak například

lambda2<sub>-</sub>0 je vyhlazovací koeficient u uniformní pravděpodobnosti u bigramu,

lambda3<sub>-2</sub> je vyhlazovací koeficient u bigramové pravděpodobnosti u trigramu.

A co se týče posledního parametru, ten říká, zda se u zparsovaných slov mají ponechat nebo zahodit nezparsovana lemmata a jejich tagy.

K parametrům o požadovaném poměru (počet tagů / počet slov):

Rozumné je volit tento parametr v intervalu  $< 1.0, 1.3 >$ , přičemž horní hranici intervalu je možno volit i větší, ale pozor na zvýšené prostorové a casove naroky Viterbiho algoritmu! (Rozhodne je velmi vhodne omezit nastavením příslušného parametru maximální počet vybíraných řetězců Viterbiho algoritmem!)

S tímto parametrem je naloženo takto: Toto číslo je umocněno na délku věty (v počtech slov) a tolik nejlepších řetězců je pak vyhledáváno Viterbiho algoritmem. Pro velmi dlouhé věty je možno příslušnými dalšími parametry nastavit maximální počet těchto řetězců (tedy omezit jejich počet shora).

Výsledný poměr (počet tagů / počet slov) bývá většinou vyšší, než je nastavený parametr. (Výjimkou je nastavení na 1.0, kdy výsledný poměr je 1.0.) To je způsobeno tím, že dva řetězce tagů se od sebe mohou lišit (a většinou liší) o více než jeden tag.

#### 5.2.8Soubor s informacemi o úspěšnosti tagování

V tomto souboru jsou zapsány informace o nastaveních získaných ze souboru Parametry.txt, informace o otevrených souborech (soubor pro disambiguaci a testovací soubor) a dále informace o úspěšnosti tagování jednotlivých vět

Každé větě předchází její identifikace (ze vstupního SGML souboru), také identifikace odpovídající věty z testovacího SGML souboru (měly by byt shodne).

Následuje informace, zda věta byla nebo nebyla zparsována. Tzn. zda od parseru přišel alespoň jeden řetězec tagů minimální požadované délky (dle nastavených parametrů).

Poté následují jednotlivá slova věty, vždy slovo z prvního souboru a vedle něj odpovídající slovo z testovacího souboru.

Pod nimi jsou tři čísla. První znamená počet tagů u daného slova před disambiguací, druhé znamená počet tagů u daného slova po disambiguaci, třetí (které může být pouze 0 nebo 1) říká, zda správný tag (tj. tag u daného slova v testovacím souboru) se nachází mezi tagy ponechanými u tohoto slova. Tedy zda disambiguace tohoto slova byla úspěšná či ne  $(1=$ úspěch, 0=neuspech).

Na konci souboru s informacemi o úspěšnosti tagování jsou celkové statistiky o úspěšnosti tagování, tj. kolik bylo ve vstupním souboru vět, slov, tagů, kolik tagů bylo po disambiguaci ponecháno, procento úspěšnosti, procento úplnosti disambiguace, a to vše pro všechny věty dohromady a též zvlášť pro věty zparsované a nezparsované.

Pozor, v případě použití parseru a Viterbiho algoritmu najednou, průběžné i závěrečné informace o původním počtu tagů u slov a v souboru znamenají informace o počtu tagů po aplikaci parseru!

## Prklad casti souboru <sup>s</sup> informacemi <sup>o</sup> usp esnosti tagovan

Vety: S/1994/J/Inf/x/x/lnd94103:001-p1s7 S/1994/J/Inf/x/x/lnd94103:001-p1s7

```
parserret=2: nezparsovano
Predkladatel Predkladatel
1\quad1\quad1zákona zákona
1\quad1\quad1poslanec poslanec
1 1 1
Viktor Viktor
1 1 1
Dobal Dobal
2 1 1
hovoří hovoří
2 1 1
o o
2 1 1
tvrdem tvrdem
3 1 1
ultimatu ultimatu
2 \t1 \t1
```
#### 5.2.9Příklad jmenné fráze zparsované parserem

Příkladem formátu, ve kterém parser předává hlavnímu programu zparsované jmenné fráze, může být tato obzvláště dlouhá jmenná fráze:

RR--2-------- od AAIP2----1A-- konkrétní NNIP2-----A-- cin RR--4-------- na NNFS4-----A-- zachrana AGIP2-----A-- vymírající NNIP2-----A-- druh-1 RR--4-------- po AAIS4----1A-- společenský NNIS4-----A-- tlak RR--4-------- na NNNS4------A-- navrácení AANS2----1A-- územní

```
NNNS2------A-- plánování
RR--2-------- do
NNIS2-----A-- resort
NNNS2-----A-- ministerstvo
AANS2----1A-- zivotn
NNNS2-----A-- prostředí
```
Přeložena zpět do srozumitelného zápisu: od konkrétních činů na záchranu vymrajcch druhu po spolecensky tlak na navracen uzemn ho planovan do resortu Ministerstva zivotnho prostred.

Uvádím ji zde ne proto, že by tento vnitřní formát byl nějak důležitý, ale spíše pro vyjímečnost zpracování této jmenné fráze parserem.

Je pěkné, že ji parser takto správně zparsoval (zasvěcení si mohou zkontrolovat), ale bohužel, parsování věty obsahující tuto jmennou frázi trvalo přibližně hodinu, tedy více, než zbylých 754 vět onoho testovacího souboru dohromady.

To je způsobeno tím, že tato jmnenná fráze obsahuje spoustu jmenných podfrází, které parser také zparsoval, a mnohé z nich jistě několikrát (použitím jiných pravidel gramatiky či v jiném pořadí).

A samozřejmě s tímto správným zparsováním parser poskytl nepřeberné množství špatných zparsování této jmenné fráze.

## $5.3$ Slovníček pojmů

V této příloze se čtenář může najednou seznámit se základními pojmy, užívanými a porůznu vysvětlovanými v ostatních částech tohoto textu. Řazení není abecední, ale významové, čímž je myšleno, že pojmy předcházející jsou možná použity při vysvětlování pojmů následujících.

- lemma: Zakladn tvar slova. Napr. <sup>u</sup> slova ,,hradu" je lemma ,,hrad", <sup>u</sup> slova ,,bezeli" je lemma ,,bezet".
- tag: Morfologicka znacka. Obsahuje informace o slove a jeho tvaru, napr. u slova "peckou" říká, že se jedná o podstatné jméno ženského rodu jednotného čísla a ze je <sup>v</sup> sedmem pade. Podrobny popis tagu uzvanych <sup>v</sup> teto diplomove práci je v příloze 5.2.1.
- tagovan: Opatren textu lemmaty a tagy, tj. kazdemu slovu je prirazeno lemma (či několik lemmat) a tag (či několik tagů).
- disambiguace: Zjednoznacnovan tagovan, tj. ubran lemmat a tagu u slova.
- $\bf u$ pina  $\bf u$ isambiguace. Zjednoznacnem tagovam, tedy ponecham prave jednoho lemmatu a jednoho tagu u slova.
- SGML format: Obecne uzivany format textovych souboru obsahujících ridici znaky. COST, internative governs (varianta source version source variante source version source variante varia obsahujících české otagované věty, používaný v této diplomové práci. Trochu blíže o tom v příloze 5.2.6.
- n-gram, n-gramy: N-tice tagu nasledujcch po sobe, uzvano tez jako po jmenovan metody využívající n-gramový model, viz  $2.3$ .
- ${\bf r}$ etezec tagu: Posloupnost tagu, reprezentující možné prirazení tagu slovum vety,  ${\bf r}$ tedy jedno možné zjednoznačnění tagování.
- uplnost disam biguace: Pomer (pocet tagu / pocet slov) v SGML souboru. Udava míru úplnosti disambiguace, hodnota 1 tedy znamená, že ke každému slovu je prirazen prave jeden tag, hodnota vyss nez jedna znamena prumerne množství tagů na slovo.
- $r_{\rm{F}}$ recall: Pomer (pocet slov s pritomnym spravnym tagem (a lemmatem) / celkovy počet slov). Tento poměr udávám vždy v procentech a znamená spolehlivost disambiguace.
- precision: Pomer (pocet slov <sup>s</sup> prtomnym spravnym tagem (a lemmatem) / celkový počet tagů). Dá se spočítat z předchozích dvou.

# Literatura

- [1] Barbora Hladká: Počítačové vybavení pro zpracování velkých českých textovych korpusu, (diplomova prace, Praha 1994)
- [2] Pavel Květoň: Dokumentace k projektu Grammar Corrector, (analytická část (parsing češtiny), Praha 1997)
- [3] Frederick Jelinek: Statistical Methods for speech recognition, kap.5, (MIT Press, Cambridge 1998)
- [4] Frederick Jelinek: Statistical Methods for speech recognition, kap.4, (MIT Press, Cambridge 1998)
- [5] Jan Hajič, Barbora Hladká: Probabilistic and rule-based tagging of an in
ective language -<sup>a</sup> comparison, (UF AL, 1996)